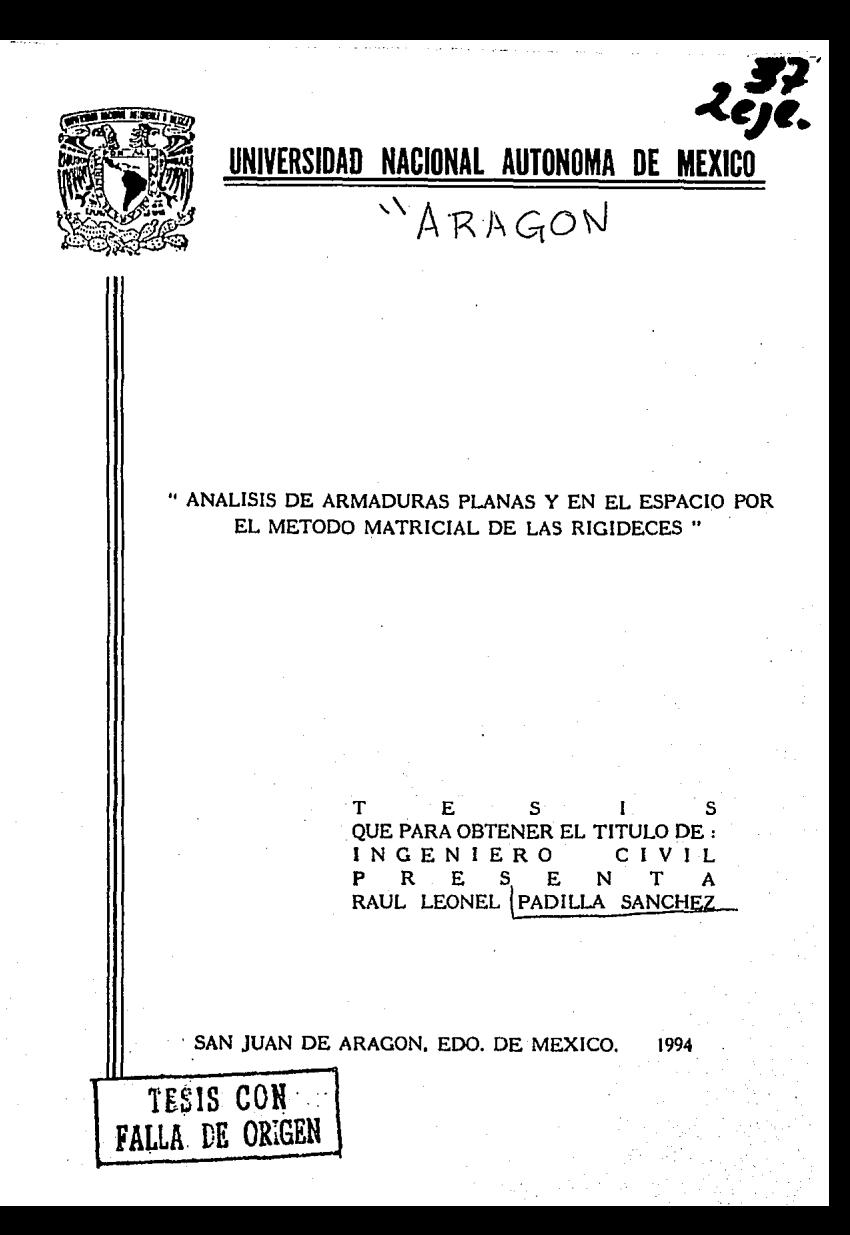

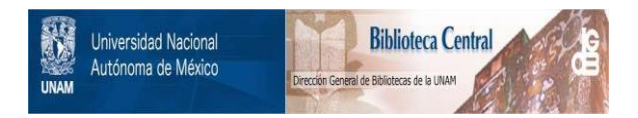

# **UNAM – Dirección General de Bibliotecas Tesis Digitales Restricciones de uso**

# **DERECHOS RESERVADOS © PROHIBIDA SU REPRODUCCIÓN TOTAL O PARCIAL**

Todo el material contenido en esta tesis está protegido por la Ley Federal del Derecho de Autor (LFDA) de los Estados Unidos Mexicanos (México).

El uso de imágenes, fragmentos de videos, y demás material que sea objeto de protección de los derechos de autor, será exclusivamente para fines educativos e informativos y deberá citar la fuente donde la obtuvo mencionando el autor o autores. Cualquier uso distinto como el lucro, reproducción, edición o modificación, será perseguido y sancionado por el respectivo titular de los Derechos de Autor.

TESIS CON FALLA DE ORIGEN

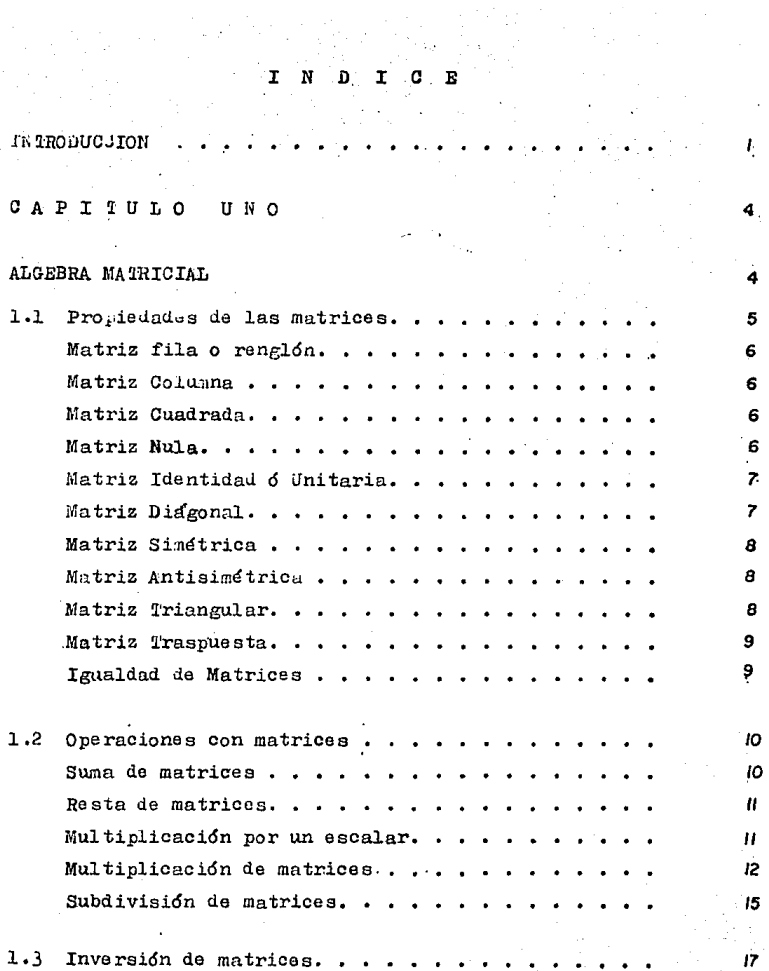

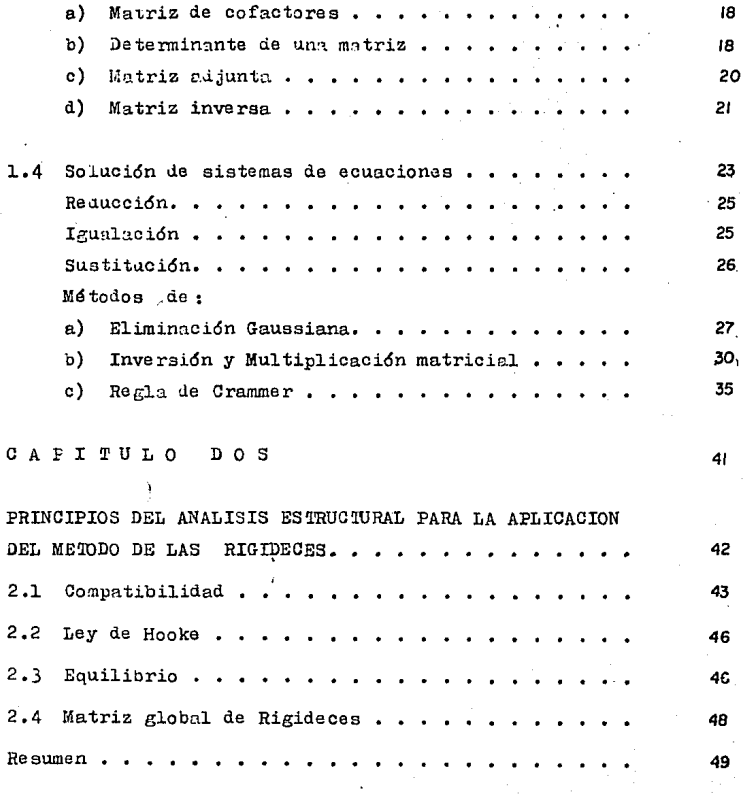

### OAPIXULO *X* R E S. 50

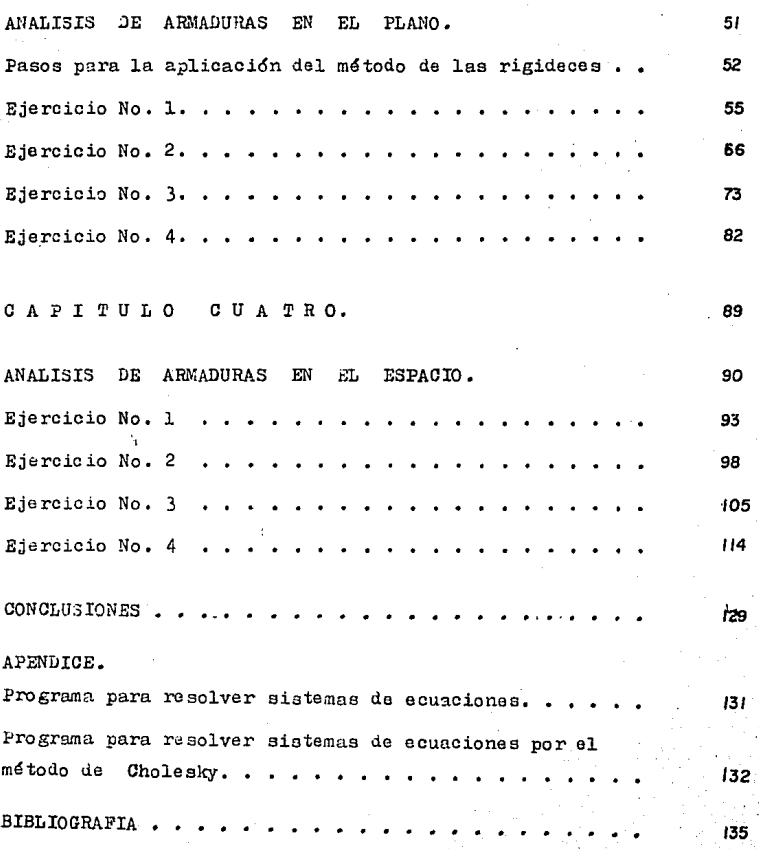

### IN TRODUCCION

El presente trabajo tiene una -

gran importancia para el autor, ya que se destacan los -principios lel análicis satructural aplicatos a esta méto-40 (El de las Rigideces en armaiuras), que en licenciatura se tocan muy poco, ya que el método se aplica de igual for ma para una armadura estática que higrestática le cual -quier grado.

Debido a que en el presente trabajo, se trata no únicamente para obtener el título de Ingeniero sino también para que el lector pueda entender la lógica que se sigue para el análisis de armaduras hiperestáticas, se tione en el primer capítulo una serie de re copilación para el análisis matricial donas os explican los tipos us matricus comunes, operaciones con matrices, orden, compatibilidad obligatoria entre ellas, así como tempión métodos para resolver sistemas le ecuaciones simultá $nens.$ 

En el segundo capítulo se hace un repaso de los principios del málisis estructural para el presento método, matrices involucradas un él, así como el orden esperado de cada una de ellas.

Fara este capítulo se toman los principios acl análisis estructural como el de continuidad. Hooke, trabajo interno y externo, equilibrio.

En el tercer capítulo se enlista por pasos la lógica a seguir para el método de las Rigi-

deces, con peoueñas modificaciones para tratar de hacerlo má3 explicito y fácil de entender para cualquier lector inyolucrado en esta carrera tan interesante. Se resuelven va- rias armaduras planas aumentando gradualmente la dificultad de resolverlas, aunque cabe aclarar que iicha dificultad no es por parte del método - ya que tera cualquier armadura es la misma lógica - sino en el tamaño u orden de las matrices obtenidas.

En el cuarto capítulo al igual  $$ que en el. anterior se resuelven armaduras pero las de éste capítulo son en el espacio. lo cual se ve reflejado en el orden de las matrices involucradas ya que para cada nudo se tendrán tres proyecciones en el mismo número de dimensiones, hasta que se resuelve una torre de energía eléctrica de más de cien barras en 24 nudos dhe es la culminación del.presente trabajo y que nos demuestra la enorme aplicación que tiene el método de las Rigideces.

En las conclusiones nos narra lo aprendido en los capítulos anteriores e impulsa a seguir analizando por éste método.

Por último se tienen dos programas de computadora para poder aplicarse en los sistemas de ecuaciones obtenidos, el primero de éste programas es de solución de sistemas de ecuaciones introduciendo a la computadora en el orien señalado todos los valores del siste. ma para lograr darle solución a éste; el segundo programa codificado en Basic al igunl que el primero - dada su popularidad y poder - nos aplica al criterio de su creador

Cholesky para resolver sistemas de ecuaciones conde la matriz | K | as simitrica 7 for le tante no es necesario introducir los latos de tous la mutriz para poder recolver al sistema.

leng.

#### CAPITULO  $\mathbf{I}$

# ALGEBRA MATRICIAL

#### 1.1 PROPIEDADES DE LAS MAIRICES.

Fara comenzar con las propiedades de una matriz, primero debemos conocer el significado de ella, así como de sus elementos y formas.

- Se define como un conjunto rectangular o cua-MAIRIZ: iralo le elementos ordenados en filas, en columnas o ambas y se representan por una sola latra.
- El orden de una matriz es referido al tamaño ORUEN: de ésta (número de elementos). Una matriz que tenga m renglones y n columnas tiene un or-den mxn y un número de elementos mn.
- ELEMENTO: Un elemento de una matriz es una constante que puede estar definida por un número, una función exponencial, logaritmica, trigonométrica de un número que a su vez es una constante. in algunos casos los elementos de una matriz puelen ser funciones.

En el presente trabajo se represen ta una matriz de la siguiente manera:

 $[A] = \begin{bmatrix} a_{1,1} & a_{1,2} & \cdots & a_{1,n} \\ a_{2,1} & a_{2,2} & \cdots & a_{2,n} \\ \vdots & \vdots & \ddots & \vdots \\ a_{n,1} & \cdots & a_{n,2} & \cdots & a_{nn} \end{bmatrix}$ 

5

orien

mxn

donde m es el número de renglones y n el número de co-lumnas.

Algunos tigos de matrices son:

Matriz renglón: Es la compuesta por un solo renglón. siendo por lo tanto de orden lxn.

$$
|\mathbf{A}| = \begin{vmatrix} a_{1,1} & a_{1,2} & \cdots & a_{1,n} \end{vmatrix}
$$

Matriz columna: Es la que está compuesta por un arreglo vertical de una serie de elementos.

$$
|\mathbf{B}| = \begin{vmatrix} a_{11} \\ a_{12} \\ \vdots \\ a_{1m} \end{vmatrix}
$$
 *order*  $m \times 1$ 

Matriz cuadrada; Donde el arreglo tiene el mismo número ae columnas y de renglones.

$$
|C| = \begin{bmatrix} a_{11} & a_{12} & \cdots & a_{1n} \\ a_{21} & a_{22} & \cdots & a_{2n} \\ \vdots & \vdots & \vdots & \vdots \\ a_{m1} & a_{m2} & \cdots & a_{mn} \end{bmatrix}
$$

Matriz nula: Es aquella en la que todos sus elementos son ceros. Una matriz nula correspondía al cero en álgebra ordinaria.

$$
|0| = \begin{bmatrix} 0 & 0 & 0 \\ 0 & 0 & 0 \\ 0 & 0 & 0 \end{bmatrix}
$$

 $|x|$ 

Matriz identidad o unitaria: Es una matriz cualrada don de todos sus plementos son ceros ex ceptuanuo los elementos de la diago nal principal que son la unidad.

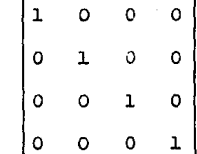

Matriz diagonal: Es similar al anterior pero los elg mentos de la diagonal principal pue ser la unidad. den o no

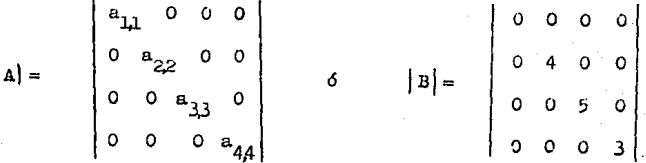

a Nótese que no todos los elementos de la diagonal principal tienen que tener un valor ilferente de cero.

Cominmente se representa asi:

·в I

 $|A|$ 

Matriz simétrica: Es una matriz cuadrada cuyos slemen tos son simétricos en la parte supe rior e inferior de la diagonal prin cipal.

 $\begin{bmatrix}&&&&&\\ &x&&y&\\ &&&x&\\ x&&b&z\\ &&&&&\\ y&&z&&c\\ \end{bmatrix}$  $\left| {\bf A} \right| = \left| \begin{array}{c} \rule{0pt}{2ex} \rule{0pt}{2ex} \$ 

Matriz antisimétrica: Para ello se debe cumplir que todos los elementos de la diamnal principal sean ceros v los elementos de la parte superior de la diagonal sean los mismos pero con uiferents signo a los le la parte inferior as dicha liagonal.

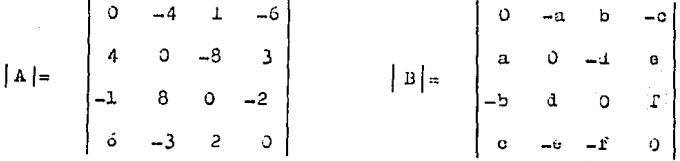

Matriz triangular: Es una matriz cuadrada en la que to dos los elementos superiores ó inferiores ala diagonal principal sean ceros.

f

$$
A = \begin{bmatrix} 4 & 2 & 1 & 0 & 3 \\ 0 & 8 & 6 & -1 & 4 \\ 0 & 0 & -4 & 1 & 6 \\ 0 & 0 & 0 & 5 & -4 \\ 0 & 0 & 0 & 0 & 1 \end{bmatrix}
$$

Matriz traspuesta; La traspuesta de una matriz es el cambio as renglones a columnas y se denota por el sufijo "T" en la par te superior derecha.

$$
|\mathbf{A}| = \begin{vmatrix} 2x & x & y & z \\ a & b & m & n \\ f & h & c & 0 \\ z & i & j & 1 \end{vmatrix} \longrightarrow |\mathbf{A}|^2 = \begin{vmatrix} a & a & f & g \\ x & b & h & i \\ y & a & c & j \\ z & n & 0 & 1 \end{vmatrix}
$$

Nótese que todos los elementos de la diagonal principal no cambian de su posición, ésto solo se cumple cuando las matrices son oradradas.

Esto nos indica que la traspuesta de una matriz ranglón se transforma en matriz columna y viceversa.

Igualdad de matrices: Se lico que los matrices son iguales entre si, cuanio las dos son del mismo orden y todou sus elementos son iguales entre si.

$$
|A| = \begin{vmatrix} a_{11} & a_{12} & a_{13} \\ a_{21} & a_{22} & a_{23} \\ a_{31} & a_{32} & a_{33} \end{vmatrix} \qquad |B| = \begin{vmatrix} b_{11} & b_{12} & b_{13} \\ b_{21} & b_{22} & b_{23} \\ b_{31} & b_{32} & b_{33} \end{vmatrix}
$$
  
si |A| = |B|  $\therefore$  a i,j = bi,j

1.2 OPERACIONES CON MATRICES.

Cabe aclarar que para poder hacer operaciones con matrices as necessiio que el arregio entre -ellas sea CONFOREABLE, es lecir, que cada elemento del renglón "x" de una matriz A, tenga un elemento "y" en la columna de la matriz B.

Suma de matrices: Para que dos matrices se puedan sumar se necesita que las dos tengan el miamo orden, en caso contrario jamás se rodrán sumar.

 $|A| = \begin{bmatrix} 1 & 4 & 3 \\ 2 & 10 & -1 \\ 4 & 3 & 7 \end{bmatrix}$   $|B| = \begin{bmatrix} -1 & 4 & 0 \\ 2 & -4 & 8 \\ 3 & -1 & 0 \end{bmatrix}$  $\begin{vmatrix} |A|+|B| & 1 & +(-1) & 4 & 4 & 3 & +0 \\ 2 & +2 & 10 & +(-4) & -1 & +8 \\ 4 & +3 & 8 & +(-1) & 7 & +0 \end{vmatrix} = \begin{vmatrix} 0 & \hat{c} & 3 \\ 4 & 6 & 7 \\ 7 & 7 & 7 \end{vmatrix}$ 

mas generalments :

$$
|\mathbf{A}| = \begin{vmatrix} a_{11} & a_{12} & \cdots & a_{1n} \\ a_{21} & a_{22} & \cdots & a_{2n} \\ \vdots & \vdots & \ddots & \vdots \\ a_{m1} & a_{n2} & \cdots & a_{mn} \end{vmatrix} = \begin{vmatrix} b_{11} & b_{12} & \cdots & b_{1n} \\ b_{21} & b_{22} & \cdots & b_{2n} \\ \vdots & \vdots & \ddots & \vdots \\ b_{m1} & b_{m2} & \cdots & b_{mn} \end{vmatrix}
$$
  
orian max  

$$
|\mathbf{A}| + |\mathbf{B}| = \begin{vmatrix} a_{11} + b_{11} & a_{12} + b_{12} & \cdots & a_{1n} + b_{1n} \\ a_{21} + b_{21} & a_{22} + b_{22} & \cdots & a_{2n} + b_{2n} \\ \vdots & \vdots & \ddots & \vdots \\ a_{m1} + b_{m1} & a_{m2} + b_{m2} & \cdots & a_{mn} + b_{mn} \end{vmatrix}
$$

Resta de matrices : Análoga al anterior, pero de signo contrario.

Sean las matrices A y B anteriores, se tione:

 $|A| - |B| =$   $\begin{vmatrix} a_{11} - b_{11} & a_{12} - b_{12} & \cdots & a_{1n} - b_{1n} \\ a_{21} - b_{21} & a_{22} - b_{22} & \cdots & a_{2n} - b_{2n} \\ \vdots & \vdots & & \vdots \\ a_{m1} - b_{m1} & a_{m2} - b_{m2} & \cdots & a_{mn} - b_{mn} \end{vmatrix}$ 

Multiplicación por un oscalar; Sea k el escalar que va a multiplicar a la matriz |A|, todos los valores de los elementos de la matriz |A| esterán multiplicados por k.

$$
|\mathbf{A}| = \begin{vmatrix} a_{1,1} & a_{1,2} & a_{1,2} & \cdots & a_{1,n} \\ a_{2,1} & a_{2,2} & a_{2,3} & \cdots & a_{2,n} \\ \vdots & \vdots & \vdots & \ddots & \vdots \\ a_{m1} & a_{m2} & a_{m3} & \cdots & a_{mn} \end{vmatrix} \quad \begin{array}{l} k \cdot a_{1,1} & k \cdot a_{1,2} & \cdots & k \cdot a_{1,n} \\ \vdots & \vdots & \ddots & \vdots \\ k \cdot a_{m1} & k \cdot a_{2,2} & \cdots & k \cdot a_{2,n} \\ \vdots & \vdots & \vdots & \vdots \\ k \cdot a_{m1} & k \cdot a_{m2} & \cdots & k \cdot a_{mn} \end{array}
$$

$$
k \cdot |A| = k \cdot \begin{bmatrix} a_{1,1} & a_{1,2} & \cdots & a_{1,n} \\ a_{2,1} & a_{2,2} & \cdots & a_{2,n} \\ \vdots & \vdots & & \vdots \\ a_{m1} & a_{m2} & \cdots & a_{mn} \end{bmatrix}
$$

Multiplicación de matrices : Fora que dos matrices se -Duedan multiplicar para formar una tercera, se debe de cumplir -que el número le columnas de la -primera matriz sea el mismo que el número de renglones de la segun  $dA$ .

> $\alpha$  sea,  $|A|$  y  $|B|$  son conformation bles mara la multiplicación si el número de columnas de la es igual a el número de ronglones de [B]: 31 la matriz  $|A|$  es av orden mxn y la matriz Bl de orden oxr.  $1a$ multiplicación de matrices se poiri efectuar si  $n = q$ , siendo la matriz resultante de obuen mxr.

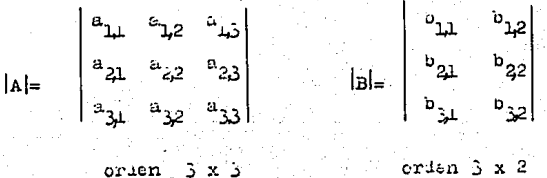

orden 3 x 2

orden  $\ldots$   $\ldots$   $\ldots$ 

nusvo orien de la matriz  $(3 \times 2)$ 

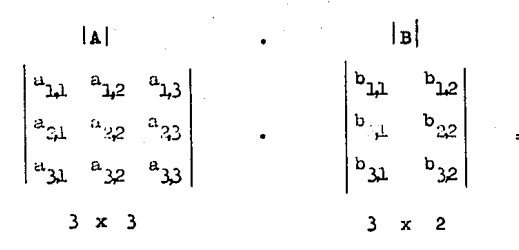

nuevo orden de la matriz (3x2)

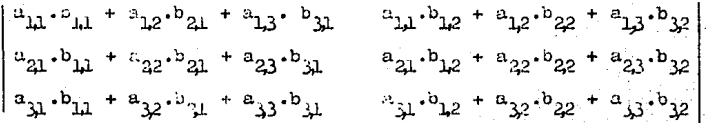

de considerade al al se una antriz

as orion p . q y |B|es de orden q x r , si reculture del -grouncto matricial |A|. |B| = |G|, es ne orden p x r, en la que al elemento 01 j es el resultado del producto del renglón i le la matriz | A | por la columna j le la matriz |B |

En forma matemática la expresión sería :

 $C_{i,j} = \sum_{k=1}^{q} (a_{i,k} \cdot b_{k,j})$ 

En la expresión recultante de **1a** multificación de matrices (matriz 0) el elemento C<sub>32</sub> al resultado de el groducto interno del tercer renglón de la matriz a .or la segunda columna de b, esto es :

$$
a^{27} = a^{37}a^{35} \cdots a^{38} \cdots a^{37}
$$
  

$$
a^{25} = a^{37}b^{15} + a^{35}b^{55} \cdots a^{37}b^{15}
$$
  

$$
a^{25} = a^{37}b^{15} + a^{35}b^{55} \cdots a^{37}b^{15}
$$

Los clamentos subsecuentes se obtis nen ao igaal forma. Cabe señalar que la multiplicación us matrices no es consutativa, o sea:

 $|A|$  .  $|B| \neq |B|$  .  $|A|$ 

Solaments can hos casos is multiplicación as matrices es consutativa:

a) Jaso romae le maltiplica la matriz (A) conformació

Subdivisión de matrices: En algunas ocasiones resulta conveniente para simplificar la difi-cultad de recolver una matriz de Aran oruen, subdividirla en varias subma-trices. según convenga y se requiera. por cuestiones de compatibilidad. Hay varias maneras de realizar la subdivi  $s<sub>1</sub>$ on.

Saa-

$$
|\mathbf{A}| = \begin{vmatrix} a_{11} & a_{12} & a_{13} & a_{14} \\ a_{21} & a_{22} & a_{23} & a_{24} \\ a_{31} & a_{32} & a_{33} & a_{34} \end{vmatrix} = \begin{vmatrix} x_{11} & x_{12} \\ x_{21} & x_{22} \end{vmatrix}
$$

Jonde:

$$
|x_{11}| = \begin{vmatrix} a_{11} & a_{12} \\ a_{21} & a_{22} \end{vmatrix} \qquad |x_{12}| = \begin{vmatrix} a_{13} & a_{14} \\ a_{23} & a_{24} \end{vmatrix}
$$

$$
|x_{21}| = |a_{31} \ a_{32}| \qquad |x_{22}| = |a_{33} \ a_{34}|
$$

otra manera:

$$
|A| = |x_{11} - x_{12} - x_{13} - x_{14}|
$$
 donde.  

$$
|x_{11}| = \begin{vmatrix} a_{11} \\ a_{21} \\ a_{31} \end{vmatrix} |x_{12}| = \begin{vmatrix} a_{12} \\ a_{22} \\ a_{32} \end{vmatrix} |x_{13}| = \begin{vmatrix} a_{13} \\ a_{23} \\ a_{33} \end{vmatrix} |x_{14}| = \begin{vmatrix} a_{14} \\ a_{24} \\ a_{34} \end{vmatrix}
$$

En la formación del producto de 2 matrices |A| . |B|, a veces se sabdividen y se express of pro-lucto en famaión de las sabactrices de la | · B |, siempre que las matrices ladas sean conformables y que las distintas submatrices en las que fueron subuividiuza tampién lo sean.

Lo anterior se puede comprobar con la multipiidación de una matria de orden  $3 \times 3$  y una de -orien 3 x 2.

$$
|\mathbf{A}| = \begin{vmatrix} a_{11} & a_{12} & a_{13} \\ a_{21} & a_{22} & a_{23} \\ a_{31} & a_{32} & a_{33} \end{vmatrix} = \begin{vmatrix} x_{11} & x_{12} \\ x_{21} & x_{22} \end{vmatrix}
$$
  
3 x 3

$$
|B| = \begin{vmatrix} b_{11} & b_{12} \\ b_{21} & b_{22} \\ \frac{b_{11}}{21} & \frac{b_{22}}{22} \\ \frac{b_{11}}{21} & \frac{b_{12}}{22} \end{vmatrix} = \begin{vmatrix} y_{11} \\ y_{21} \\ y_{21} \end{vmatrix}
$$

Lonie :  $\alpha e$ 

$$
|\mathbf{A}| = |\mathbf{B}| = \begin{vmatrix} x_{1,1} & y_{1,1} & + & x_{1,2} & y_{2,1} \\ x_{2,1} & y_{1,1} & + & x_{2,2} & y_{2,1} \end{vmatrix}
$$

Sastitujelho las submatrices se tiene

 $|A|,|B| = \begin{vmatrix} a_{3,1}b_{3,1} + a_{1,2}b_{3,1} & a_{1,1}b_{3,2} + a_{1,2}b_{3,2} & a_{1,3}b_{3,1} & a_{1,3}b_{3,2} \\ a_{2,1}b_{1,1} + a_{2,2}b_{2,1} & a_{2,1}b_{1,2} + a_{2,2}b_{2,2} & a_{2,3}b_{3,1} & a_{2,3}b_{3,2} \\ a_{3,1}b_{1,1} + a_{3,1}b_{2,1} & a_{3,1}b_{3,2} + a_{3,2}b_{3,2$ +  $a_{13}b_{11}$   $a_{13}b_{12}$ 

 $\begin{vmatrix} a_{11}b_{11} + a_{12}b_{21} + a_{13}b_{31} & a_{11}b_{12} + a_{12}b_{22} + a_{13}b_{32} \\ a_{21}b_{11} + a_{22}b_{21} + a_{23}b_{31} & a_{21}b_{12} + a_{22}b_{22} + a_{23}b_{32} \\ a_{31}b_{11} + a_{32}b_{21} + a_{33}b_{31} & a_{31}b_{12} + a_{32}b_{22} + a_{33}b_{32} \end{vmatrix}$ 

Que es of mismo resultato que el obtenido por una multiplicación directa, obtenido anterior--

La subdivisión de matrices se utiliza irecuentemente para hisminair el trabajo en la multiplica ción la detas, especialmente cumio las matricas pon grandes -J Miganas de las sublatrices son matrices identidad o aztrices nulse.

### 1.3 INVERSION DE MATRICES.

ments en la página 13.

El problema de resolver un siste ma de ecuaciones se paele reatoir a resolver una ecuación mathematil [A]x|=[B] part la matriz incógnita x} deta ecuación matricial es análog, a la equación numérica ax=b. la ... cual le puede resolver si afo, multiplicando capos lalosror el reciproco o inverso maltiplicativo de a, opteniónto  $35 \times 50^{-1}$  b.

En esta sección analizaremos el concepto a inversa de una matrix y la emplearemos para resolver un sistema de leuaciones.

Existen varios pasos para lograr invertir una matriz. los cuales son:

- a) Matriz de cofactores.
- b) ueterminantes.
- c) Matriz nijunta.
- (d) Matriz inversa.

Matriz de cofactores: Se denota por cof(A) a la matriz a) de cofactores le |A| que es la formada con los elementos obtenitos de eliminar el ronglón i y la colance j'ae la matriz |A|.

Cabe hacer nothr que para cada alemento mij producido por el determinante se afecta rá con a recíproco cuando la suma de los subíndices. € D スーポティング  $(1 + i)$  sea impar d non.

b) Determinante: So denota por det A 6 hien por [A] para una matriz |A| dala.

Considérate la seniente matriz.

$$
|\mathbf{A}| = \begin{bmatrix} a_{1,1} & a_{1,2} & a_{1,3} \\ a_{2,1} & a_{2,2} & a_{2,3} \\ a_{1,1} & a_{3,2} & a_{3,3} \\ a_{4,1} & a_{4,2} & a_{4,3} \end{bmatrix}
$$

Para Logir resolver el detA se

requiere hacer le maltitificación en miajonal le cada elemento por el inferior ierecho y así por el siguiente hasta lograr llegar hasta el rengión m. hecno esto restarle low multiplicates as a slamps superior por al inferior anterior a el, coto es:

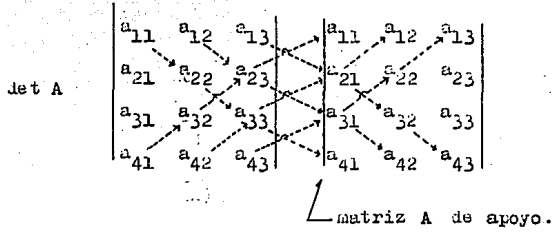

 $a_{11}$ ,  $a_{22}$ ,  $a_{33}$ ,  $a_{41}$ ,  $a_{12}$ ,  $a_{23}$ ,  $a_{31}$ ,  $a_{32}$ ,  $a_{13}$ ,  $a_{21}$ ,  $a_{32}$ ,  $a_{33}$  $(a_{41} \cdot a_{32} \cdot a_{23} \cdot a_{11} + a_{42} \cdot a_{33} \cdot a_{21} \cdot a_{12} + a_{43} \cdot a_{31} \cdot a_{22} \cdot a_{13}) =$ det A.

Ljumple: Sea la matriz |A|

 $\begin{bmatrix} 1 & 5 & 2 \\ 1 & 1 & 7 \\ 2 & 3 & 4 \end{bmatrix}$  $|A|$  =

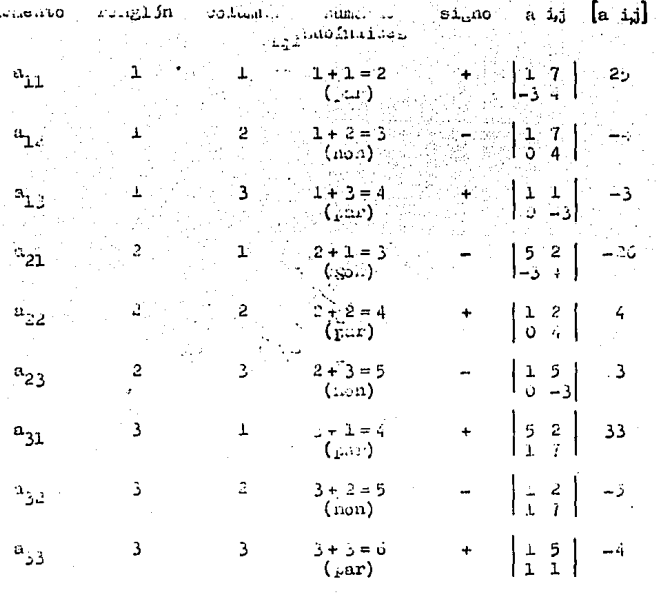

cof (A) =  $\begin{bmatrix} 25 & -4 & -3 \\ -20 & 4 & 3 \\ 35 & -5 & -4 \end{bmatrix}$ 

c) Matriz arjunta de al Denotada por adj (A) que od doicemen te la transpuerta de la matriz de cofactorus de A.

adj.  $(A) = \text{cof}(A)^T$ .

de la matriz anterior se tiene:

$$
ad J(A) = \begin{vmatrix} 25 & -26 & 33 \\ -4 & 4 & -5 \\ -3 & 3 & -4 \end{vmatrix}
$$

Matriz inversa: La ecuación (A) nos proporciona la inverd) sa de la matriz |A|.

$$
|\mathbf{A}|^{-1} = \frac{\text{adj}(\mathbf{A})}{\text{det}(\mathbf{A})} \qquad (2)
$$

Cabe hacer notar que si el seterminante de |A| es cero, no habria  $\text{Ar}^1$ .

$$
dA^{2} = \begin{bmatrix} 25 & -26 & 33 \\ -4 & 4 & -5 \\ -3 & 3 & -4 \\ 4 & 4 & -5 \\ 4 & -4 & 5 \\ 4 & -4 & 5 \\ 3 & -3 & 4 \end{bmatrix}
$$

Otro método para poder localizar la matriz inversa et el hacer una serie de operaciones so-

bre la matriz | A | hasta lograr transformaria en la matriz identidud, al miemo tiempo de lograr que con las mismas operaciones transformar una matriz identidad en la matriz inversa de [A].

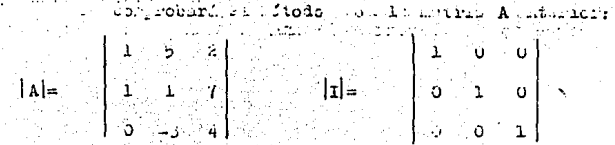

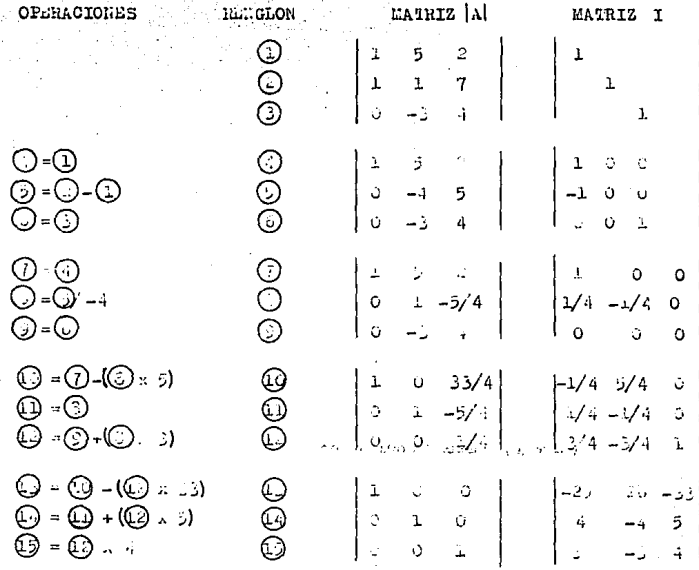

Se de prucha, por lo tanto, trans-

is matriz |A| en matri. Identid i con ciertas oferes londe. ده los red\_lo. .. creatings true organization

inentiand ach mismo orden on matriz inversa.

 $|a| \longrightarrow |r|$  y  $|r| \longrightarrow |a|^{r}$ 

### 1.4 SOLUCION DE SISTEMAS DE ECUACIONES.

Muchos groblemas estructurales . que se ostudian en el presente tribajo (por no nombrar todos) requieren gara resolver el problema, la solución de sistemas de ecunciones si ultinens.

En esta sección de emponerán algunos métodos simples para resolver los sistemas de ecuaciones en forma manual, así como un programa sencilio para comprobar el resultado ó para resolver un mistema de ecuariones de gran orden y agilizar el ejemplo.

Una recta en el plano xy se pue de representar algebraicamente mediante una ecuación la la forme:

# $a_1 x + a_2 y = b$

A una ecuación de esta forma he 1. Higha equación lineal en las variables "x" y "y". En for ma ganeral se define una equación lineal en las 'n' variobles  $x_1$ ,  $x_2$ ,...,  $x_n$  come aquella que pusto expresarse en la -ROYMAN

donde:

 $a_1$ ,  $a_2$ , ....,  $a_n$ , b son constants runlus.  $x_1$ ,  $x_2$ , ....,  $x_n$  las variables buses and i

ha Eolución de una congeión como (I) as all valor dado a cana variable talus que satisfagan -Licha cousción.

Al conjunto formado por todas las miluciones de la ecumenion se le llama conjunto solu ción.

Un conjunto finito de ecuaciones lineales en las variables x1, x2, ...., xn recibe el nom-bre de sistema de equaciones lineales. Una sucesión de números s, s2, ..., s, es solución del sistema de couacio-nee it at sustituir los valores  $x_1 = s_2$ ,  $x_2 = s_2$ ,...,  $x_n = x_n$  son and solasión para only and de life conditions iel mistana.

a jung to:

Para un sistema de 2 consciones con 3/incóenithe polecom semalar que tiene un conjunto solución infinito.

> $4x_1 - x_2 + 3x_3 = -1$  $3x_1 + x_2 + 9x_3 = -4$

Para poder darle una solución única es necesario darls an abor arcitrario a custquier, le las 3 variables in ra tamer un tistema aed mismo násare de incógnitus qué id seugeistub.

 $-x_2$ '+ 3 (-1) = -5 despejando x<sub>2</sub>  $x<sub>2</sub> = 2$ Ahora pala La Seuación (2)

$$
x_2 + 9(-1) = -7
$$
 *deapifando*  $x_2$   
 $x_2 = 2$  *que as el mismo valor anterior.*

La esti método os necesario que La milerencia ne 2 variables debe ser nula para popar tener la recultante en función la una pola.

with metch be conoce on el nombre le resucción por la forma de eliminar términos rápia menta.

Otro mátolo simple es el ilamato la igualación que como su nombre lo dice capone iguahas has not southerned than misha with the obtained for -

 $-25$ 

seraras so sel in a sindiscription incomity date en  $-x_2 + 3x_3 = -5$  .......... ① idence januo ko la muode seunelo  $11.3.$  $x_2 + 3x_3 = -7$  ......... 2 igualanto las los ecuaciones.  $x_2 = -2x_3 - 7 - \cdots (4)$  $3x_2 + 5 = -9x_3 - 7$ ae spejanto – x<sub>3</sub>  $x_2 = -1.2/12 = -1$ valor de m

Lo cual comprueba el valor obteni do por el método anterior.

Un tercer misous para resolver og to tip se addaciones arel del método me mastitudión en al cum la arspeja (lacomente la variable la maleculadión, logrado esto se procesa a sustituíria en la ecuación res-tants.

.jem, lo:

Con el ristema le commionis interior.

 $k_2 + 3k_3 = -5$  ------- (1) and  $k_2$  is the constitution vilor as  $x_2$  as  $Q$  que se sug  $x_2 = -7 - 9x_2$  $-(-7-3n_2) + 3n_3 = -5$ resolvienco 1, counción por tenir pana sila parinin.  $7 + 3x<sub>2</sub> + 3x<sub>3</sub> = -5$  $12x = -5 - 7$ solución a la variable x3.  $x_1 = -12/12 = -1$ 

Lo cual compruera la versoliad

nel adjoint.

Los anteriores métodos son sendillos un su mullemeión. pero entán restringidos un cuanto a su utilindifn som moblemas prictices acl mesonts troa jo, ya que pera sintenas ao ecunoiones de 4 o más varia--blas a complication tensi que hacer sustituciones sucesi vis en 198 que se pierden las ventajas de éstos métodos.

rara los casos en que se tengan sistemas le ecuaciones de cualquier número (que son los que se tendrín en el presente trobajo) existen varios métodos,de los cuales estuliarente:

- a) Himmieión Gaussian.
- b) Inversion j maltiglicados matriciai.
- c) Regla de Orthmor.

a) Eliminación Gaussiana.

Fara poder resolver un sistema de ecuaciones simultanens por énte método basta con lograr recaplazar of istema as soundiones por un nuevo sistema que ten-La el miamo conjunto solucián, o sen, transporman la ma tria umentada original por una nueva untria en la que tou fácil astestor la holación.

Verifiquemos el método un el sistema de courciones.

 $6x_1 - 3x_2 + 4x_3 + x_4 = 11$  $3x_2 + x_3 + 3x_4 = 1$  $-x_1 + 2x_2 - 3x_3$  $= -6$  $4x_1 - 2x_2 - 2x_3 + x_4 = -7$ 

iransformaremos el sistema le scunciones en roima mi tricial a la que llumaremon A.

| \n $\begin{bmatrix}\n 6 & -3 & 4 & 1 \\ 0 & 3 & 1 & 0 \\ -1 & 2 & -3 & 0 \\ 0 & 5 & -14 & 1\n \end{bmatrix}$ \n | \n $\begin{bmatrix}\n 1 & 0 & 0 \\ 0 & 0 & 1 \\ 0 & 0 & 0\n \end{bmatrix}$ \n | \n $\begin{bmatrix}\n 6 & -3 & 4 & 1 \\ -6 & 0 & 0 & 0 \\ 0 & 0 & 0 & 1\n \end{bmatrix}$ \n | \n $\begin{bmatrix}\n 6 & -3 & 4 & 1 \\ 0 & 0 & 0 & 0 \\ 0 & 0 & 0 & 1\n \end{bmatrix}$ \n | \n $\begin{bmatrix}\n 6 & -3 & 4 & 1 \\ -7 & 0 & 0 & 0 \\ 0 & 0 & 0 & 1\n \end{bmatrix}$ \n | \n $\begin{bmatrix}\n 6 & 1 & 0 \\ 0 & 1 & 0 \\ 0 & 0 & 0\n \end{bmatrix}$ \n | \n $\begin{bmatrix}\n 6 & 1 & 0 \\ 0 & 1 & 0 \\ 0 & 1 & 0 \\ 0 & 0 & 0\n \end{bmatrix}$ \n | \n $\begin{bmatrix}\n 6 & 1 & 0 \\ 0 & 1 & 0 \\ 0 & 1 & 0 \\ 0 & 0 & 0\n \end{bmatrix}$ \n | \n $\begin{bmatrix}\n 6 & 1 & 0 \\ 0 & 1 & 0 \\ 0 & 1 & 0 \\ 0 & 0 & 0\n \end{bmatrix}$ \n | \n $\begin{bmatrix}\n 6 & 1 & 0 \\ 0 & 1 & 0 \\ 0 & 1 & 0 \\ 0 & 0 &$ |
|----------------------------------------------------------------------------------------------------|-------------------------------------------------------------------------------|---------------------------------------------------------------------------------------------|--------------------------------------------------------------------------------------------|---------------------------------------------------------------------------------------------|-------------------------------------------------------------------------------|--------------------------------------------------------------------------------------------|--------------------------------------------------------------------------------------------|--------------------------------------------------------------------------------------------|-----------------------------------------------------------------------|
|----------------------------------------------------------------------------------------------------|-------------------------------------------------------------------------------|---------------------------------------------------------------------------------------------|--------------------------------------------------------------------------------------------|---------------------------------------------------------------------------------------------|-------------------------------------------------------------------------------|--------------------------------------------------------------------------------------------|--------------------------------------------------------------------------------------------|--------------------------------------------------------------------------------------------|-----------------------------------------------------------------------|

 $\circledcirc$ 

©<br>©

 $\ddot{\odot}$ 

Program

不是的

martiplicanae el ren<br>316n (3) por (=5) y<br>suafridoselo al ren-.உ. (1) .

④ .

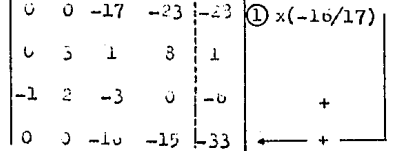

mantiplicanto el ren  $246n$  (1)  $20r$  (-16/1) J SAMSHAO SOLO 611  $20.2164$   $Q$  .

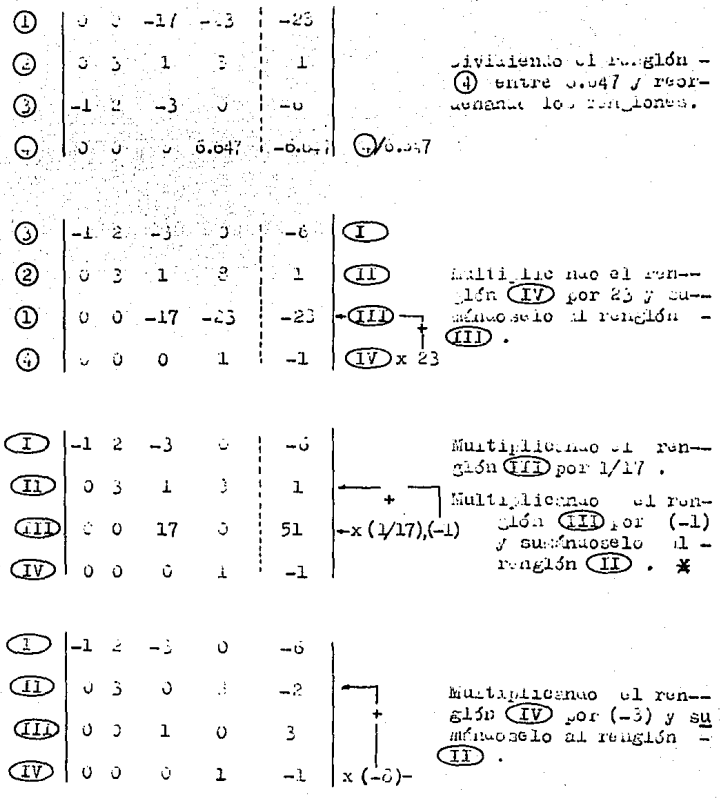

convent alleg es ce , while saves ou meastess cart : ATON X NOW } lo que por sustituciones sucesivas nos alrian los Lismon Department.

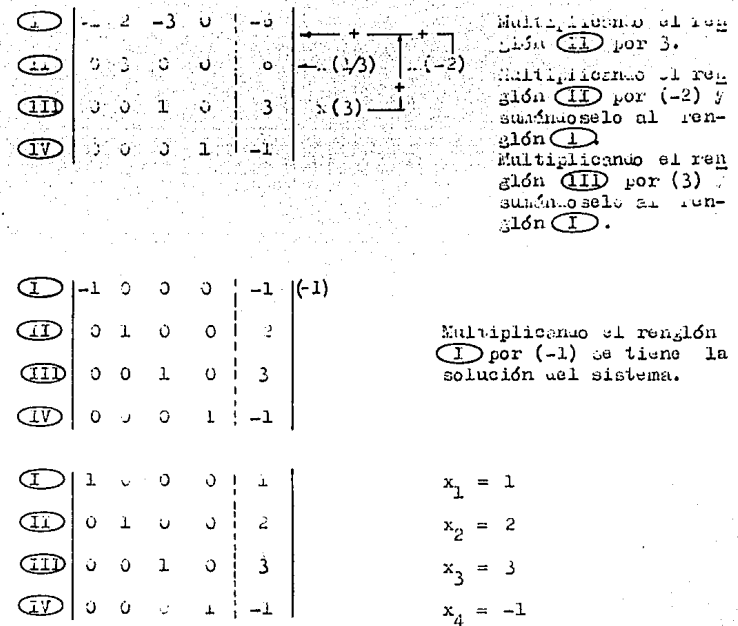

## b) Inversión matricial.

Li métolo consiste en invertir por curiquier mi todo la matriz original cuadrous, para después multi plicarla por el vector columna de resultados. Djemplo:

Set la matris [A] anterior.
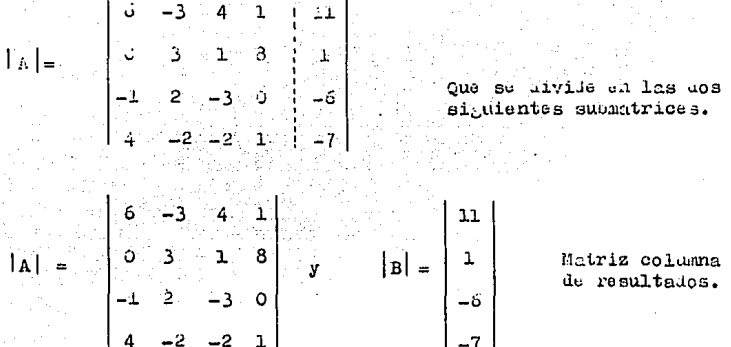

Invertiremos únicmente la matriz |A| cuauraua.  $\mathbf{a}$  $1a$ que uniremos la matriz identidad |I|.

 $|A|$  $|I|$  $^{\circledR}$  $-3$  $\overline{4}$ Jumando renglón (2)  $\frac{1}{3}$  $\begin{array}{c|c} 1 & 3 \\ -3 & 0 \end{array}$  $\mathbf{1}$ al  $(D)$ .  $^{\circledR}$  $\overline{\mathfrak{o}}$ Multiplicanuo ren- $\odot$  $\Box$ on  $\overline{()}$  x4y sumar  $\overline{2}$  $-1$  $(4)$ lo al (4. G  $\overline{4}$  $-2$  $-2$  $\mathbf{1}$  $\Omega$  $\Omega$  $\mathbf{I}$  $\begin{array}{c|ccc}\n\textcircled{1} & \downarrow & \circ & \circ & \circ \\
\textcircled{2} & & \circ & \circ & \circ \\
\textcircled{3} & & \circ & \circ & \circ \\
\textcircled{4} & & \circ & \circ & \circ\n\end{array}$ (1/6), Multiplicando  $\begin{bmatrix} 0 & 1 & 0 & 0 & 0 & 0 \\ 0 & 1 & 0 & 0 & 0 & 0 \\ 0 & 0 & 1 & 0 & 0 & 0 \\ 0 & 0 & 0 & 0 & 0 & 0 \\ 0 & 0 & 0 & 0 & 0 & 0 \\ 0 & 0 & 0 & 0 & 0 & 0 \\ 0 & 0 & 0 & 0 & 0 & 0 \\ 0 & 0 & 0 & 0 & 0 & 0 \\ 0 & 0 & 0 & 0 & 0 & 0 \\ 0 & 0 & 0 & 0 & 0 & 0 \\ 0 & 0 & 0 & 0 & 0 & 0 \\ 0 & 0 & 0 & 0 & 0 &$  $(1)$  x 1/6 y sumarlo ③ Multiplicando  $(2)$  x  $(-2)$  y sumarlo  $aL$ G  $\Omega$  $-14$ ı  $\mathfrak{I}^ \overline{4}$  $\mathbf{I}$ 

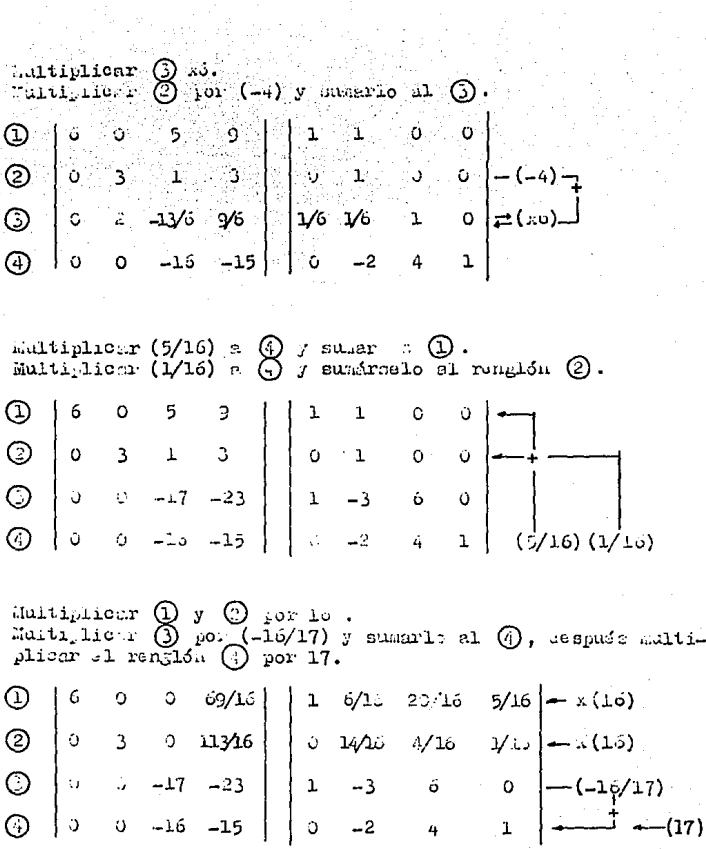

 $\hat{\mathcal{A}}$ 

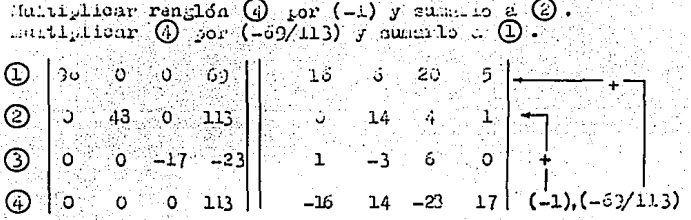

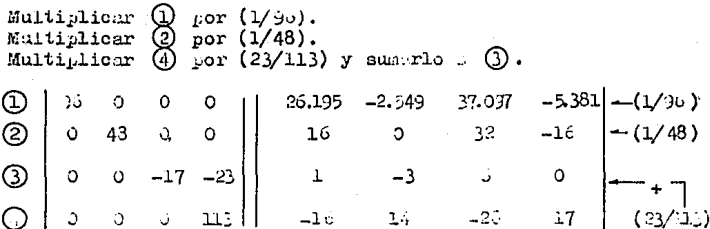

 $\begin{tabular}{ll} Multiplicar & Q & por & (-1/17) \\ Multiplicar & Q & por & (1/113) \\ \end{tabular}$ 

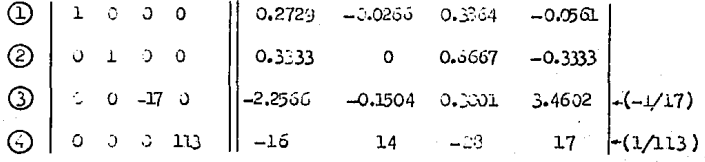

Con lo cdal logrand invertir la antiga |A|.  $-1$  0.2723 -0.2706 -0.38 -0.38 -0.331  $\textcircled{1}$  .  $\textcircled{1}$  .  $\textcircled{1}$  $\left|\mathbf{A}\right|$  -1  $\Vert \mathbf{r} \Vert$ 

Ahora solo basta con hacer una maluiplicacia al siccal  $|3|^{-1} + |B|$ 

Matricialments queen expresar como:

 $|A| + |X| = |B|$  ...  $|X| = |A^{-1}| |B|$  donas:  $\|x\|$  as all vector is incognition.  $M^{-1}$  inversa as in natriz original  $|A|$ iвl matriz columna as resultanos.

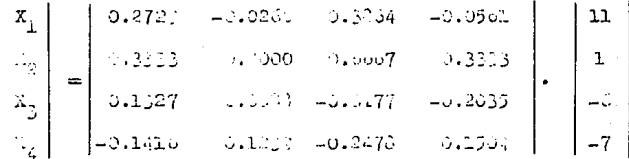

 $X_1 = 0.27\%$  (ii)  $-0.356(1) + 0.336(1) - 0.0501(-7) = 1.0496 \approx 0.00$  $X_2 = 0.133$  (11) + 0.0000 (1) + 0.0667 (-0) = 0.3333 (-7) = 1.0000 = 2.0  $\lambda_{\gamma_1} = 0.1327(11) + 0.0033(1) = 0.0177(-6) + 0.2035(-7) = 2.9992 \approx 0.01$ 

 $\chi_{\mu} = -0.250 \text{ (41)} + 0.1239 \text{(1)} - 0.2472 \text{ (-5)} + 0.1503 \text{ (-7)} = -0.2937 = -1.05$ Lo a mangana a plano timo por fetto minora

c) Regla is Urammer.

Wildo consista decentelmente en maille los valorismental indimitas, c tra, wa transforman una metriffsuburtala in una patris suashda per mento sesliminación se culmusa culculado em endo una de allas su actorminants.

Así, el resultado de dividir el determinado men-[Ai] as case sliainación as columnas entre si asterminan te as la matrix original cuassaia [A].

$$
x i = \frac{[a i]}{[a 1} \qquad \qquad \dots \qquad \qquad \textcircled{1}
$$
\n
$$
x i = \frac{\det A i}{\det A} \qquad \dots \qquad \dots \qquad \qquad \textcircled{1}
$$

Djemple:

Sea la matriz |A| de los ojemplos anteriores.

$$
|\mathbf{A}| = \begin{bmatrix} 1 & 1 & 1 & 1 \\ 0 & 1 & 1 & 1 \\ 0 & 1 & 1 & 1 \\ -1 & 1 & 1 & 1 \\ 1 & 1 & 1 & 1 \\ 1 & 1 & 1 & 1 \end{bmatrix} \qquad \mathbf{y} \qquad |\mathbf{B}| = \begin{bmatrix} 11 \\ 1 \\ 1 \\ 1 \\ 1 \end{bmatrix}
$$

Jelenkemos I. Imere, el actoralmanto de | A|.

$$
A = \begin{bmatrix} 0 & -3 & 4 & 1 \\ 0 & 3 & 1 & 3 \\ -1 & 2 & -3 & 0 \\ -2 & -1 & 0 & -1 \end{bmatrix} \begin{bmatrix} (-1) & 0 & 0 & 0 \\ 0 & 0 & 0 & 0 \\ 0 & 0 & 0 & 0 \\ 0 & 0 & 0 & 0 \end{bmatrix} \begin{bmatrix} (-1) & 0 & 0 & 0 \\ 0 & 0 & 0 & 0 \\ 0 & 0 & 0 & 0 \\ 0 & 0 & 0 & 0 \end{bmatrix} \begin{bmatrix} (-1) & 0 & 0 & 0 \\ 0 & 0 & 0 & 0 \\ 0 & 0 & 0 & 0 \\ 0 & 0 & 0 & 0 \end{bmatrix}
$$

 $|A| = \begin{pmatrix} 0 & 0 & 0 & 0 \\ 0 & -3 & 4 & 1 \\ -43 & 27 & -31 & 0 \\ -1 & 2 & -3 & 0 \end{pmatrix}$ 

Jon foto pado logranos que an una sola columna tengano, tras serel, jor 1. gal sa ugiliza

Jesarrollanio por colactores a le largo de na column. (A) tenemos que  $\sigma_{2+4}$ ,  $\sigma_{\frac{1}{2},\frac{1}{4}}$ , y  $\sigma_{\frac{1}{4}4}$  son esre.

 $|A| = -(1)$   $\begin{vmatrix} -43 & 27 & -31 \\ -1 & 2 & -3 \\ -2 & 1 & -6 \end{vmatrix} = -(57.5 + 16.2 + 31 - 12.4 - 14.4 - 13.2)$ 

 $det A = -339$ 

$$
|\mathbf{a}| = \begin{vmatrix} 21 & -3 & 1 & 0 \\ 2 & 3 & 1 & 3 \\ -7 & 2 & -1 & 0 \end{vmatrix} = \begin{vmatrix} 0 & (-1) & (-1) & 1 & 1 & 0 \\ 0 & 0 & 1 & 3 \\ 0 & 0 & 0 & 0 \end{vmatrix}
$$

$$
\begin{vmatrix}\n1 & -3 & 4 & 1 \\
-37 & 27 & -31 & 0 \\
-0 & 2 & -3 & 5 \\
-1 & 1 & -6 & 0\n\end{vmatrix}
$$

det. A<sub>1</sub> = -(1)  

$$
\begin{vmatrix} -37 & 27 & -31 \ -6 & 2 & -3 \ -12 & 2 & -6 \end{vmatrix} = -(104i + 1452 + 136 - 1116 - 261 - 372)
$$

det.  $A_1 = -339$ 

Cálculo del det.  $A_2$ .

$$
|A_2| = \begin{bmatrix} 3 & 11 & 4 & 3 \\ 0 & 1 & 1 & 3 \\ -1 & -3 & -3 & 5 \\ 4 & -7 & -2 & 1 \end{bmatrix} \begin{matrix} (-3), (-1) \\ -1 \\ -1 \end{matrix}
$$

Masierio las (12.08 ses la se historio d'il

$$
|\mathbf{A}_2| = \begin{vmatrix} 0 & 11 & 4 & 1 \\ -43 & -37 & -31 & 0 \\ -1 & -6 & -3 & 0 \\ -2 & -13 & -6 & 0 \end{vmatrix} \text{ Thus, matrix } |\mathbf{A}_2|.
$$

det.  $A_2 = -(1)$   $\begin{vmatrix} -48 & -37 & -31 \\ -1 & -3 & -3 \\ -2 & -12 & -6 \end{vmatrix} = -(-1723 - 522 - 553 + 372 + 2592$ 

det.  $A_2 = -673$ 

Cálculo del det A<sub>1</sub>. Realisando las misas operationes anteriores.

 $\mathbf{o}$ 

$$
3 = \begin{bmatrix} 6 & -3 & 11 \\ -48 & 27 & -37 \\ -1 & 2 & -6 \\ -2 & 1 & -10 \end{bmatrix}
$$

 $N$ uev matriz $|A_3|$ .

$$
(464 \text{ A}_3 \approx -(1) \begin{bmatrix} 77.1 & 1 & 77.1 \\ -1 & 6 & -3 \\ -2 & 1 & 24 \end{bmatrix} \approx \begin{bmatrix} 1 & 1 & 1 & 1 \\ 1 & 2 & 3 & 244 \cdot 7 \cdot 3 + 3 - 27 - 47.9 \end{bmatrix}
$$

det.  $A_3 = -1017$ 

$$
|A_4| = \begin{vmatrix} 0 & -3 & \cdots & 11 \\ 0 & 2 & \cdots & 11 \\ -2 & 2 & -3 & -3 \\ 0 & 2 & \cdots & 1 \end{vmatrix} \begin{vmatrix} 0 & \cdots & 0 \\ 0 & 0 & 0 \\ 0 & 0 & 0 \\ 0 & 0 & 0 \end{vmatrix}
$$

Maltiplicante por Aux <mark>()</mark><br>y sumarlo a **(4).** fuitiplicando a <mark>()</mark> por 6<br>y sumarlo a (**1)**.

 $|\mathbf{A}_4| = \begin{bmatrix} 0 & 0 & -4 & -25 \\ 0 & 3 & 1 & 1 \\ -1 & 2 & -3 & -6 \\ 0 & 5 & -4 & -31 \end{bmatrix}$ 

Nuevo matriz  $|A_4|$ .

$$
\det. A_4 = (-1) \begin{vmatrix} 9 & -19 & -25 \\ 3 & 1 & 1 \\ 6 & -14 & -31 \end{vmatrix} = (-1) \begin{pmatrix} -279 & -54 & 1055 + 150 \\ +146 & -1502 \end{pmatrix}
$$

$$
det. A_n = 339
$$

Por lo que según la fórmula (1) las incégnitas serían:

$$
\begin{aligned}\n\textcircled{1} \dots x \text{ i} &= \frac{\det \Lambda \text{ i}}{\det \Lambda} \\
X_1 &= \frac{\det \Lambda \text{ i}}{\det \Lambda} = \frac{-339}{-339} = 1.00 \\
X_2 &= \frac{\det \Lambda 2}{\det \Lambda} = \frac{-673}{-339} = 2.00 \\
X_3 &= \frac{\det \Lambda 3}{\det \Lambda} = \frac{-1017}{-339} = 3.00\n\end{aligned}
$$

$$
X_{4} = \frac{\det A_{4}}{\det A} = \frac{339}{-339} = -1.00
$$

Milhos valores citedeses anterior

wants por el mitoso la alisinación dans importante inversifi matricial.

#### **APTTULO**  $T$   $T$

# PRINCIPIOS QUE RIGEN AL ANALISIS ESTRUCTURAL PARA LA

# APLICACION DEL METODO DE LAS RIGIDECES.

# PRINCIPIOS QUE RIGGN EL ANALISIS ESTRUCTURAL PARA LA APLIJACION DEL METODO DE RIGIDECES.

Jurants tiempos pasalos la deman-

da crecients de mejores métodos de cálculo, así como el ré pido y creciente desarrollo de las computadoras, condujo al desarrollo de métodos mediante el cálculo matricial  $\overline{u}$ estructuras.

La notación matricial para expre sar la teoría de las estructuras no se hubiera puesto de manifiesto sin al invento le las computadoras de alta velociia.

Es cierto que los métodos clásicos de análisis estructural como el de RIGIDECES o flexioiliames que en el passao tavieron una aplicación muy lini tam. J que l'asron supermuos en popularidad por métodos nu méricos como el Kany, el Cross, Rigter, etc. en faciliana le aplicación han recupertio ahora su inportincia aebi do a La época de las computadoras.

Hoy an dia la solutión de un sistema le ecumeiones simultáneas le 15 incógnitas con el mig mo número de écuaciones, que enteriormente se hacia sumaments dificultosa, un una computadora es cosa le segundos.

En el método de las riginaces to ma como incógnitas los assalassaientos en los andos y tiene como principios fundament des:

> a) Competibilium. b) brailiorio.

## c) Ley ac hooke.

### 2.1 COMPATIBILIJAD.

El principio la compatibilidad ha -

resarrollano la idea de una matriz estática la limenaza continuidad, que relaciona las iderada apilcadas y de reacción, utilizando esta notación es posidie escrion la reinción de compatibilidad, que conecta la dezormación interna -'é con los movimientos libros no los mudos  $\sim$ , esta relación está representa a por la ecuación:

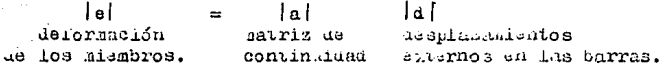

La matriz |a| le continuidad es una matriz que relaciona las proyecciones de los numos con posibles Resplazemientos da las probasosas (# de nudos), contra el número la barras que integran la estructura.

 $a_1^2$  ...  $a_{1n}$ <br>  $a_{22}$  ...  $a_{1n}$ <br>  $a_{32}$  ...  $a_{3n}$ <br>  $\vdots$  $\begin{array}{c}\n\frac{1}{2} \text{d}e \text{ barras} \\
\cdots \rightarrow \frac{15}{4} \quad \frac{15}{4} \quad \cdots\n\end{array}$  $|A| =$ 

 $x$  de numeros x  $\alpha$ 

oraen m x n

ionde:

- $\alpha$  = representa las dimen Siouss en las que se ubich la estructura. (2 an el plano, 3 cm el espacio).
- = número de barras.  $\mathbf{m}$
- = x número de nu --'n.  $403.$

La matriz lel es la ilmada de -

deformaciones (alargamiento o cortamiento) de las barras producido por laerada la tensión o comprensión. Lasta sa una matriz columna que por no tanto tiene por orde. el númaro de birras por uno (m x 1).

$$
e = \begin{bmatrix} e_{11} \\ e_{21} \\ \vdots \\ e_{m-1,1} \end{bmatrix}
$$

Otra matria que asaremos es la de Linida como la matria de des lasadentos en hos numos con relación a la upicheión inicial antes de aplicar las cargo.

Esta matriz nombrada  $|d|$  6 |  $\Delta$  | tiene por lo tanto, también orden de (nx1), donde n es el námero de namos por su timensió ...

 $|d| = |\mathbf{\Delta}| = \begin{pmatrix} \Delta & \mathbf{\Delta} \\ \Delta & \mathbf{\Delta} \\ \vdots \\ \Delta & \mathbf{\Delta} \\ \Delta & \mathbf{\Delta} \end{pmatrix}$ 

Cans semalar que conociento las deformaciones en las darras  $|e|$  / ias proyectiones en los nunos con medio de la multiplicación matricial la ma triz  $|\Delta|$ .

2.2 LEY DE HOOKE O RELACION FUERZA - DESPLAZAMI NIO.

La relación entre la suerza y el desalazzaiento esta constituída por el cosidente de rigi-Les (Eild) the se isfine come 1A fuerza die aparece en un aunto i debido a un desplazamiento unitario en el punto j cuando to os los dende puntos estan fijos.

Apilio nao el principio as superposición se puede expresar la componente de la iderza en cualquier punto de un sistema en función le un conjunto de desilazamisatos impuestos.

Definiento la rigidez como:

$$
k = \frac{R}{\Delta}
$$

Jesperanio F ou tidiu:

 $F = k \cdot \Delta$  .....(1)

En forma matricial la expresión  $(D)$  es:

 $|F|$  =  $|\neg k_{\sim}|$  $|e|$  $\begin{array}{|c|c|} \hline \begin{matrix} \mathbf{F}_{1,1} \\ \mathbf{F}_{2,1} \\ \vdots \\ \mathbf{F}_{m,1} \\ \mathbf{F}_{m,1} \end{matrix} \\ \hline \begin{matrix} \begin{matrix} \mathbf{F}_{11} \\ \mathbf{F}_{22} \\ \vdots \\ \mathbf{F}_{m,1} \end{matrix} \\ \hline \begin{matrix} \begin{matrix} \mathbf{F}_{11} \\ \mathbf{F}_{22} \\ \vdots \\ \mathbf{F}_{m,1} \end{matrix} \\ \hline \begin{matrix} \begin{matrix} \begin{matrix} \mathbf{F}_{11} \\ \mathbf{F}_{21} \\ \vdots \\$ 

 $\ln x \pi$ 

45

 $.2 \times 1$ 

 $m \times 1$ 

donde :

la matriz F se una matriz columnia, donde se ubican cana una le la tuerza internas de actual en elmismo número le barras.

La matriz | k | es una matriz forzosimente alagonal cuyos componentes son las rigineces individuales de las barras, y están iefinidas por:

$$
k_{i,1} = \frac{E i A i}{Li}
$$

- Ei = Misulo as elasticiasa de la barra en cues-tión.
- Ai = Area de la sección -transversal uel elemen to i.
- Li = Longitud iel elemento  $1.1$

La matriz  $|e|$  de deformaciones -

de cada una de las barras. Se definió ya anteriormente.

### 2.3 EQUILIBRIO.

En forma matricial están defini -das las ecuaciones de equilibrio en relación a los grados de libertad como:

 $|P| = |A| |P|$ 

donde:

La matriz | P | es la llamada de cargas externas apli cadas a los naños de la armatura en cualesquiera de las direcciones del plano global de referencia.

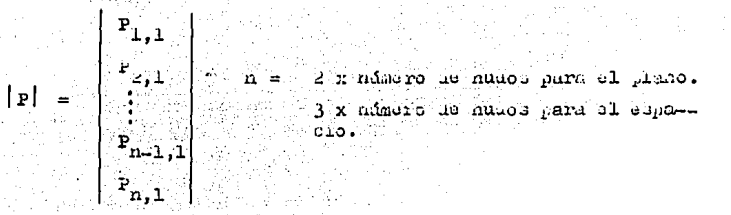

Matriz de continuidad, traspuesta para poder ter conformable, definida anteriormente.

Natriz  $|F|$  o as fuerzas internas actuantes en cada una de las barras, delinian anterioradare.

al promato matricial de las proyeconones de las parras | a | por las iderzas internas actuantes dá como resultado la lueras externa aplicada en di cho nado gara logrir el equilibrio.

Ahora solo ialta encontrar la matriz global de rigideces de la estructura |K|, la cual es necesario encontrar.

 $|e| = |a|$  |d <br>Relación de compatibilidad.  $|F| = |-k|$  | e | Ley de Hooke.  $|P| = |A| |P|$ Relación que maglica en equilibrio.

Sustituyase la relación de compatipiringle on la hey de hooke.

$$
\begin{aligned}\n\mathbf{E} \mathbf{F} &= \mathbf{F} \mathbf{k} \mathbf{F} \mathbf{F} \mathbf{F} \mathbf{F} \\
\mathbf{F} \mathbf{F} &= \mathbf{F} \mathbf{k} \mathbf{F} \mathbf{F} \mathbf{F} \mathbf{F} \mathbf{F} \mathbf{F} \\
\mathbf{F} \mathbf{F} &= \mathbf{F} \mathbf{k} \mathbf{F} \mathbf{F} \mathbf{F} \mathbf{F} \mathbf{F} \mathbf{F} \mathbf{F} \mathbf{F} \mathbf{F} \\
\mathbf{F} \mathbf{F} &= \mathbf{F} \mathbf{F}
$$

Sustituyundo (I) en la relación le equilibrio.  $|p| = |a| |p|$  $|r| = |\nabla k - |\nabla k|$  $|P| = |a|$   $\left|\sum_{k=1}^{n} |a| \right|$ 

Donae el producto matricial  $\|\mathbf{a}\|$   $\|\mathbf{a}\|$  a  $\|$  es la matriz buseada, o sea :

$$
|\mathbf{p}| = |\mathbf{a}| \cdot |\mathbf{w} \cdot |\mathbf{a}| \cdot |\mathbf{a}|
$$
  

$$
|\mathbf{p}| = |\mathbf{w}| \cdot |\mathbf{a}|
$$

# 2.4 MATRIZ GLOBAL DE RIGIDECES.

La matriz global de rigideces relationa directaments has rusrate nouales externas con sus desplazamientos.

La matriz | K | es una matriz cua srada simétrica, ou decir, que los elementos sobre la diago nal principil y aebajo de sila son los simmos.

$$
K_{1,1} = K_{1,1} \n\begin{bmatrix}\nK_{1,1} & K_{2,1} & \cdots & K_{m-1,1} & K_{m,1} \\
K_{2,1} & K_{2,2} & \cdots & K_{m-1,1} & K_{m,2} \\
K_{3,1} & K_{3,2} & \cdots & K_{m-1,3} & K_{m,3} \\
\vdots & \vdots & \ddots & \vdots & \vdots \\
K_{m-1,1} & K_{m-1,2} & \cdots & K_{m-1,m-1} & K_{m,m-1} \\
K_{m,1} & K_{m,2} & \cdots & K_{m,m-1} & K_{m,m}\n\end{bmatrix}
$$

Resumen:

El método de las rigideces deriva su nombre del hecho le que tento las relaciones fuerza-des plazamiento de los miembros como de la estructura en gene ral se expresan en términos de su rigidez.

Las ecuaciones generales en forma matricial son:

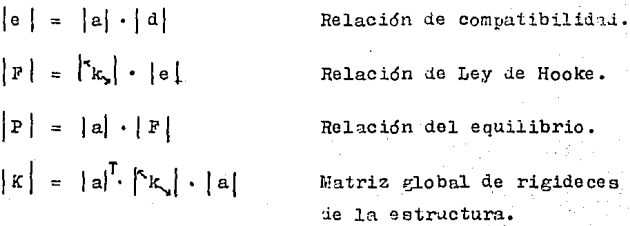

uonJe:

α

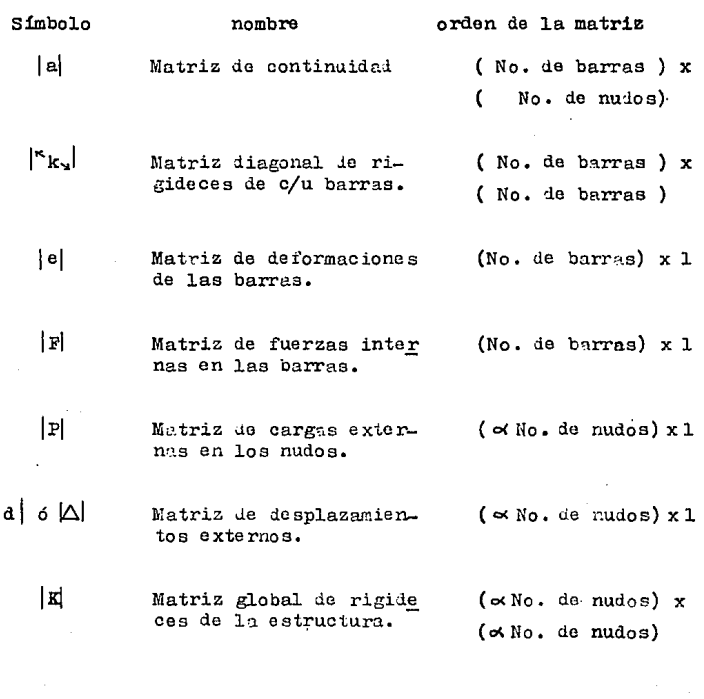

Representa el número de dimensiones donde es- $\equiv$ tá ubicada la armadura, para el plano  $\alpha = 2$ **por ser en dos dimensiones; para el espacio**   $\alpha$  = 3 por ser en tres dimensiones.

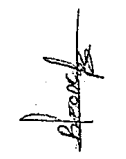

#### CAPITULO III

#### ANALISIS DE ARMADURAS EN  $2D$

# ANALISIS DE ARMADURAS HIPERESTATICAS EN EL PLANO.

El análisis de armaduras hiperestá-

ticas se facilita tor el actual y may elevado uso de las compu tadoras, debido al fín que se tiene del presente trabajo, se explicará paso a paso la solución de armaduras planas.

Conforme a los principios del análi estructural se tiene : sis.

 $[e] = [a][d]$  Relación de compatibilidad.  $\begin{bmatrix} F \end{bmatrix} = \begin{bmatrix} \kappa & \kappa \end{bmatrix} \begin{bmatrix} e \end{bmatrix}$  Ley de Hooke.  $[p] = [a]^T [F]$  Equilibrio.

Los pasos del método le Rigideces pueden ordenarse en la forma siguiente:

- TPaso 1) Formar la matriz columna de fuerzas externes  $|P|$ , así como la matriz diagonal de rigidez de caja una de las barras  $|\Delta$ k.
	- Paso 2) Formar la matriz de continuidad | a | así como su traspuesta  $|a|^T$ .
	- 3) Formar el producto matricial  $|a|^T \cdot |k 1|$  para for  $F.A.50$ mar otra nueva matriz | x | .

Paso 4) El resultado del producto matricial anterior, o sen | X | , multiplicarlo nuevamente, ahora por la matriz | a | para formar para formar la metriz glopal de Rigideces, la la estructura. Data mueve matriz llançãs |K| puede ser chaúrada o rectanguier. Si es cuadraia tiene inversa y por lo

> tanto es estable: en caso de que sea rectangular y no tiene inversa es insetable y por lo tanto no tiene caso estudiarlo.

Paso 5) Toniendo la equación matricial:

 $|P| = |K|$  | al

la ecuación (1) nos relaciona las fuerzas externas y los desplazamientos de la estructura, por medio de la matriz global de Rigideces.

Esta ecuación que tiene como incógnita el vector -de desplazamientos externos el cual pusão encontrar se resolviendo un sistema le equaciones simultaneas ner cualquier método.

Otra forma le encontrar los destlazamientos externos es el de invertir la matriz | K | para destués multiglicarlo por el vector de fuerzas externas | P | = dando como solación el vector buscado da . Lo anterior en forma matricial:

dato dato incógnitas

Paso 6) Conocido el vector de desplazamientos de la estruc tura y multislicándose por la matriz de continuidad | a | se conocen las aeformaciones en las barras.

> $|a| = |a| |a|$ incógnitas dato dato

Paso 7) Por el principio de la Ley de Hooke, conociendo -las deformaciones en las barras el multiplicándo las por su rigidez se conocen las fuerzas internas a las que están sometidas cada una de ellas  $\|\mathbf{F}\|$ .

 $|r| = \sim k - 1$ 

Paso 8) En éste paso se relacionan las fuerzas externas con las internas para lograr el equilibrio, todo ello por la matriz de continuidad.

Dado que el llegar a ésta ecuación todos los elementos de las matrices son datos. Esta es la com probación de todo lo realizado anteriormente. Para comprobar se pueden tomar como incógnitas las fuerzas internas o externas. Para el presente -trabajo, por facilidad de cálculo se tomarán las --

fuerzes externas como incógnitas Pl. porque para darle solución a 1- ecuación (3) basta hacer sólo una multiplicación astricial. y para tener como in cómitas las fuera a internas se necesitaría invertir la matriz  $|a|^T$ .

Paso 9) Como último paso queda el de vaciar los resulta- $\log$  de las fuerzas internas en las barras |  $\mathbb{F}$ | en un crocuis.

Para hacer mas explicito el método, así como para comprobar lo anterior, se realizarán varios ejercicios aumentando paulatinamente la dificultad. Cabe aclarar que por muy fácil o dificil que se crea el ejercicio, el método se aplica de

igual forma.

### EJERCICIO No. 1

Sea la siguiente armadura en el ... plano con las siguientes características:

Estructura de acero  $B_e = 2.1 \times 10^3$   $T_{on}/cm^2$ Area transversal de cada una de las barras =  $30 \text{ cm}^2$ .

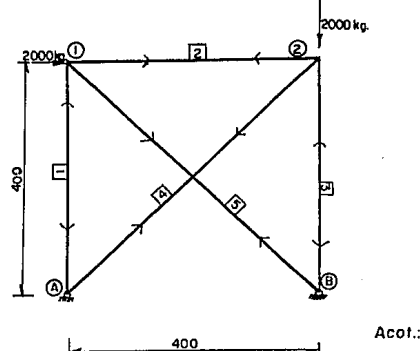

Los sentidos de las fuerzas internas en las barras son supuestos.

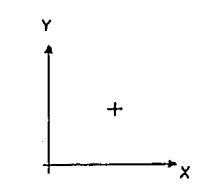

Paso 1) Matriz columna de fuerzas externas.  $|P|$ 

$$
\begin{bmatrix} |P| \\ \n\kappa_E \n\end{bmatrix} = \begin{bmatrix} 2000 \\ 0 \\ 0 \\ -2000 \end{bmatrix}
$$

Y matriz diagonal de rigidaces de c/u de las barras :

$$
k i j = \frac{E i j}{L i j} = \frac{(2.1 \times 10^3 \text{top/m}^2)(30 \text{cm}^2)}{L i j} = \frac{63000 \text{kg}}{L i j}
$$

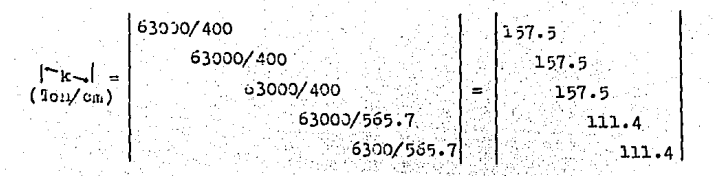

 $Paso-2$ ) Formar la matriz de continuidad a

eroy. nuuos  $x_{1}$  $\mathbf{y}_1$  $\mathbf{x}_2$  $\mathbf{y}_2$  $\mathbf{p}_1$  $\mathbf{o}$  $\mathbf{1}$  $\mathbf{o}$  $\circ$  $\begin{array}{rcl} \left| \textbf{a} \right| & = & \textbf{a} \\ \textbf{a} & \textbf{a} \\ \textbf{b} & \textbf{a} \\ \textbf{c} & \textbf{b} \end{array}$  $^{\rm b}$  $\mathbf{r}$  $\circ$  $-1$  $\mathbf{o}$  $b_3$ Ć o  $\circ$  $\mathbf{r}$  $b_4$  $-0.7071$  $\circ$  $-3.7071$ Ő  $b_{\mathfrak{s}}$  $0.7371$  $-0.7071$  $\circ$ o

Y su traspuesta :

# Número de barras

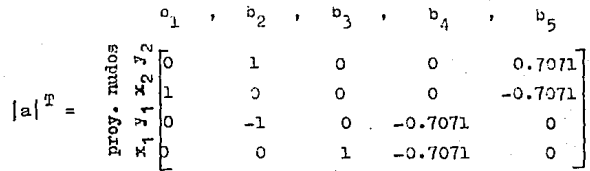

Paso 3) Formar in matriz  $\left| X \right|$  con el producto de  $\left| a \right|^T$   $\left| \infty \right|$ 

24. D. 编 U. P. 为所会的。

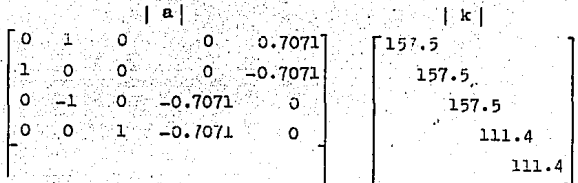

 $|x|$ 

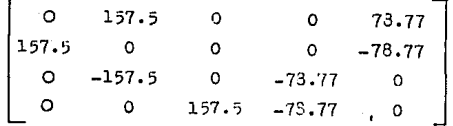

4) Con el producto |X| a formar la matriz Global de Paso Rigiaeces de la estructura [K].

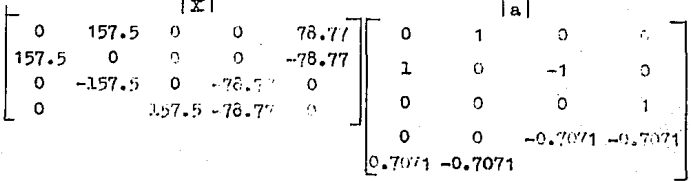

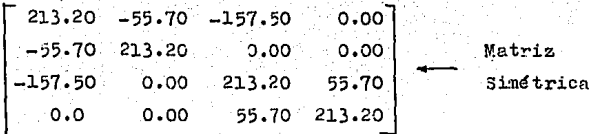

Paso

5) Con la relación  $|P| = |K| |d|$  se procederá a resol ver el sistema de ecuaciones simultaneas.

$$
\begin{bmatrix}\n\mathbf{P} \\
2000 \\
0 \\
0 \\
-2000\n\end{bmatrix} = \begin{bmatrix}\n\mathbf{i} & \mathbf{k} \\
213.20 & -55.70 & -157.50 & 0 \\
-55.70 & 213.20 & 0 & 0 \\
-157.50 & 0 & 213.20 & 55.70 \\
0 & 0 & 55.70 & 213.20\n\end{bmatrix} \begin{bmatrix}\n\mathbf{i} & \mathbf{j} \\
\mathbf{a} & \mathbf{x}_1 \\
\mathbf{a} & \mathbf{y}_1 \\
\mathbf{a} & \mathbf{y}_2 \\
\mathbf{a} & \mathbf{y}_2\n\end{bmatrix}
$$

Para resolvei este sistema de ecunciones, recurrire mos a el método de LA REGLA DE CRAMMER.

det. Ai  $\verb|donde|$  : Xi  $|K|$ A  $\equiv$ det. A

det E = -55.70\*(2358992.5)+213.20\*(3740700.6)=6.661 x 10<sup>8</sup>............①

Cálculo del det A,

| \n $A_1 =\n \begin{bmatrix}\n 2000 & 55.70 & -157.5 & 0 \\  0 & 21.3.20 & 0 & 0 \\  0 & 0 & 21.3.20 & 55.70\n \end{bmatrix}$ \n |
|----------------------------------------------------------------------------------------------------|
| \n $A_1 =\n \begin{bmatrix}\n 0 & 0 & 21.3.20 & 55.70 \\  0 & 0 & 55.70 & 21.3.20\n \end{bmatrix}$ \n                           |

det  $A_1$ =2000\*det  $\begin{bmatrix} 213.20 & 0 & 0 \\ 0 & 213.20 & 55.70 \\ 0 & 55.70 & 213.20 \end{bmatrix}$  =2000\*det -  $\begin{bmatrix} -55.70-157.20 & 0 \\ 213.20 & 0 & 0 \\ 0 & 213.20 & 55.70 \end{bmatrix}$ 

Cálculo del det A,

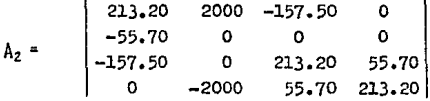

det  $A_2$ =-55.7\*det  $\begin{vmatrix} 2000 & -157.5 & 0 \\ 0 & 213.2 & 55.70 \\ -2000 & 55.7 & 213.20 \end{vmatrix}$ =-55.7\*(102249000)=-5.695x10<sup>3</sup>

Cálculo del det A,

 $A_3 = \begin{bmatrix} 213.20 & -55.70 & 20.00 & 0 \\ -55.70 & 213.20 & 0 & 0 \\ -157.50 & 0 & 0 & 55.70 \end{bmatrix}$  $-2000$  213.20

det A<sub>3</sub>=213.2 Mdet  $\begin{vmatrix} 213.2 & -55.7 & 20.00 \\ -55.7 & 213.2 & 0 \\ -157.5 & 0 & 0 \end{vmatrix}$  -2000\* det(-)  $\begin{vmatrix} 213.2 & -55.7 & 0 \\ -55.7 & 213.2 & 0 \\ -157.5 & 0 & 55.7 \end{vmatrix}$  =

det A<sub>3</sub> = 213.20\*(67158000) = 2000\*= (2358992.5)= 

Cálculo dol let  $A_A$ 

 $A_4 = \begin{bmatrix} 213.20 & -55.70 & 157.50 & 20.00 \\ -55.70 & 213.20 & 0 & 0 \\ -157.50 & 0 & 213.20 & 0 \end{bmatrix}$ 55.70 -2000

det A<sub>4</sub>=-200<sup>\*</sup> iet  $\begin{vmatrix} 213.2 - 55.7 - 157.5 \\ -55.7 & 213.2 \end{vmatrix}$  +55.7<sup>\*</sup> det  $\begin{vmatrix} 213.2 - 55.7 & 2000 \\ -55.7 & 213.2 \end{vmatrix}$  =

det A<sub>4</sub> = -2000\*(3740700.0, + 55.7\*(-67158000) = 

siguiendo la fórmula se tiene;

$$
x_1 = \frac{2.17995 \times 10^{10}}{6.661 \times 10^{8}} = 32.727 \dots 4 \times 10^{10}
$$

|a|<br>|cms =  $\begin{bmatrix} 32.727 \\ 3.550 \\ 23.578 \\ 16.31 \end{bmatrix}$ Estos desplazamientos son muy grandes, para el ejemplo di -dáctico están bien, para casos reales se deberá ampliar el prea de acero, para aumentar su rigi dez.

Paso 6) Cálculo de las deformaciones en las berras.

Mediante la relación  $|e| = |a| |a|$ 

$$
\begin{vmatrix}\n1 & 0 & 1 & 0 & 0 & 32.727 \\
1 & 0 & -1 & 0 & 3.550 & 4.149 = e_2 \\
0 & 0 & 0 & 1 & 23.727 & -0.7071 \\
0 & 0 & 0 & 0 & 0 & 0\n\end{vmatrix}
$$
\n
$$
\begin{vmatrix}\n0 & 1 & 0 & 0 & 32.727 \\
-1 & 0 & 0 & 3.550 & 4.149 = e_2 \\
-16.844 = e_3 & -16.844 = e_3 \\
-8.297 = e_4 & 17.096 = e_5\n\end{vmatrix}
$$

Paso 7) Para determinar las fuerzas internas en las ba --rras, recurrimos a la Ley de Hooke.

 $|F| = |-k-| |e|$ 

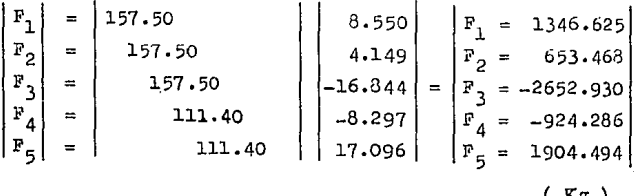

8) Comprobando el equilibrio. Paso

 $|P| = |A|^T |P|$ 

Tomando como incógnites las fuerzas externas ا د ا  $\begin{pmatrix} P_{x1} \\ P_{y1} \\ P_{x2} \\ P_{y2} \\ P_{y3} \\ \end{pmatrix} = \begin{pmatrix} 0 & 1 & 0 & 0 & -0.7071 \\ 1 & 0 & 0 & 0 & -0.7071 \\ 0 & -1 & 0 & -0.7071 & 0 \\ 0 & 0 & 0 & -0.7071 & 0 \\ 0 & 0 & 0 & -0.7071 & 0 \\ \end{pmatrix} \begin{pmatrix} 1346.625 \\ 653.368 \\ 2652.930 \\ -924.286 \\ \end{pmatrix}$ 1904.494

 $\begin{vmatrix} P_{x1} = 2000.136 \\ P_{y1} = -0.043 \\ P_{x2} = 0.095 \\ P_{y2} = -1999.367 \end{vmatrix} \approx \begin{vmatrix} 2000 \\ 0 \\ 0 \\ -2000 \end{vmatrix}$ 

Por lo oue el análisis de la armadura es correc  $\mathbf{t}$ 

Paso 9) Ahora solo falta vaciar los resultados obtenidos en un croquis.

> Cabe destacar que los esfuerzos en las barras de -tensión o comprensión supuestos al inicio del ejemplo se verán afectados en la siguiente forma:

- Cuando sean positivos se modificará el sentido de los esfuerzos.
- . Cuando sean negativos se mantendrán los esfuerzos supuestos.

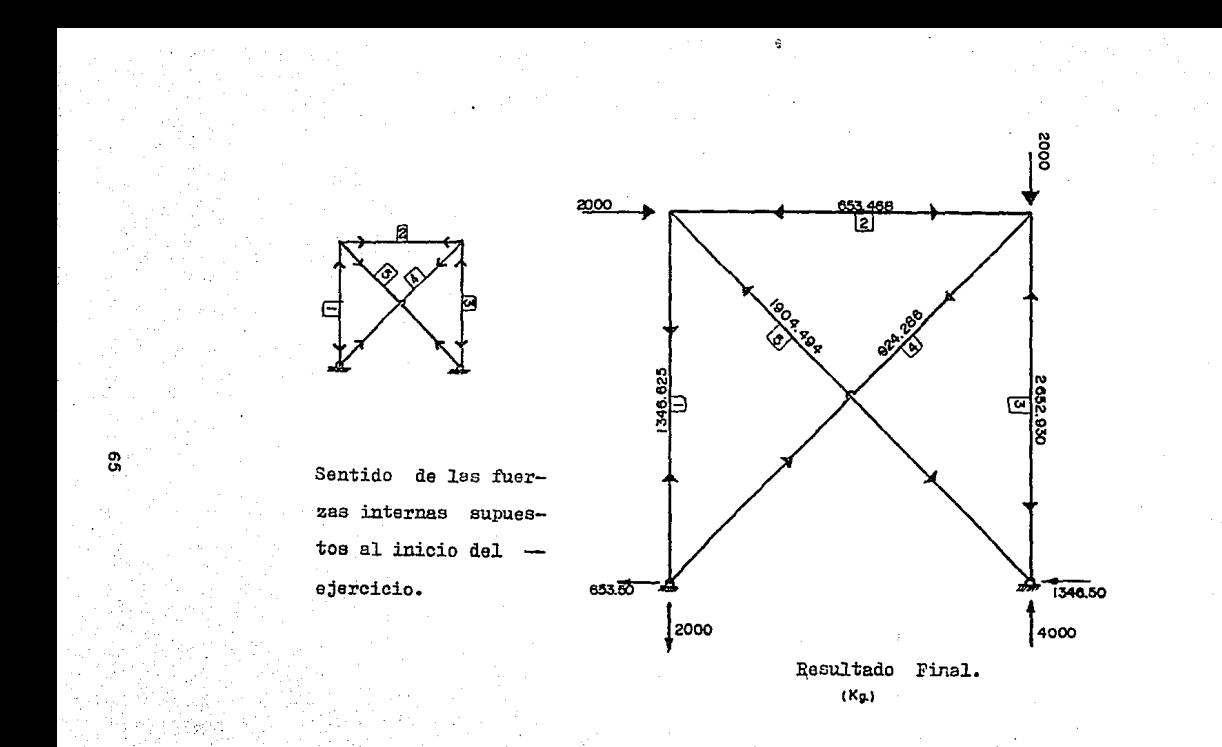

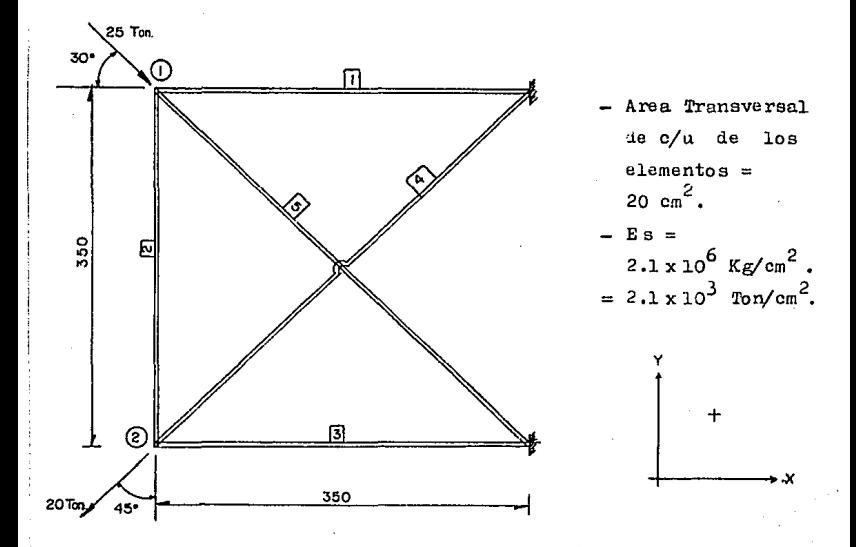

Armadura formada por 5 barras de sección cuadrada de 4 x 5 cms. de sección transversal, de acero A-36 de  $E_g = 2.1 \times 10^6$  Kg/cm<sup>2</sup>.
1) Formar la matriz columna de fuerzas externas [P] Paso

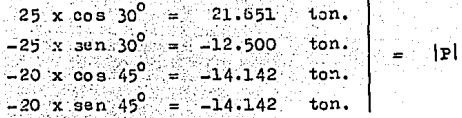

Mairiz diagonal de rigideces de c/u de las barras.

$$
k_{1j} = \frac{B A_{1j}}{L_{1j}} = \frac{(2.1 \times 10^3 \text{ ton/cm}^2)(20 \text{ cm}^2)}{L_{1j}} = \frac{4200 \text{ ton}}{L_{1j}}
$$

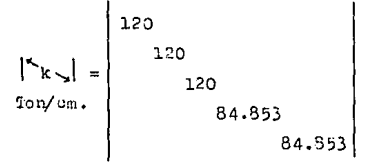

 $P<sub>880</sub>$ 

2) Formular la matriz de continuidad. | a |

Para realizar este paso es necesario dibujar un sia grama de flujos de las barras.

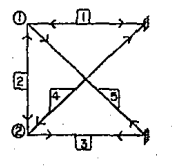

k.

Los flujos de las barras son appeatos.

| X_1                                                                                                    | n     | u     | 0      | s       |
|----------------------------------------------------------------------------------------------------|-------|-------|--------|---------|
| $x_1$                                                                                                    | $x_1$ | $x_2$ | $x_2$  |         |
| $\begin{vmatrix}\n a & b_1 \\  a & b_2 \\  a & b_3 \\  a & b_4 \\  a & b_5\n \end{vmatrix}$                                             | 1     | 0     | 0      | 0       |
| $\begin{vmatrix}\n a & b_1 \\  a & b_2 \\  a & b_3 \\  a & b_4 \\  a & b_5\n \end{vmatrix}$                                             | 1     | 0     | 0      | 0       |
| $\begin{vmatrix}\n a & b_1 \\  a & b_2 \\  a & b_3 \\  a & b_4 \\  a & b_5\n \end{vmatrix}$                                             | 0     | 0     | 0.7071 | -0.7071 |
| $\begin{vmatrix}\n b & a & r & r & a & s \\  a & r & r & a & s \\  a & 0 & 0 & 0 & -0.7071 \\  a & 0 & 0 & 0 & -0.7071\n \end{vmatrix}$ |       |       |        |         |

\nPaso 3) Formar el producto metricial  $|x| = |a|$   $|\n|x|$ 

\n $|x| = \begin{vmatrix}\n -1 & 0 & 1 & 0 & 0.7071 \\
 0 & 1 & 0 & 0 & -0.7071 \\
 0 & 0 & 0 & -0.7071 & 0 \\
 0 & 0 & 0 & -0.7071 & 0\n \end{vmatrix}$ \n 120.00 |\n 84.853 |\n\n|\n $|x| = \begin{vmatrix}\n -120 & 0 & 120 & 0 & 60 \\  0 & 120 & 0 & 0 & -60 \\  0 & 0 & 0 & -60 & 0\n \end{vmatrix}$ |\n 1x| =  $\begin{vmatrix}\n -120 & 0 & 120 & 0 & 60 \\  0 & 120 &$ |

4) Formar la matriz |K| le Rigidez Global de la Es- $P:SO$ tructurs. wing

$$
|K| = |X| |A|
$$

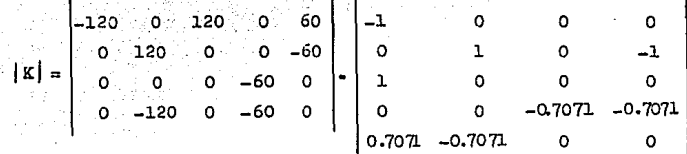

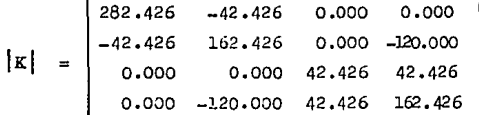

Paso 5) Se procede a calcular los desplazamientos exter\_\_ nos |d| con la relación:

$$
|\mathbf{r}| = |\mathbf{r}|\cdot |\mathbf{d}|
$$

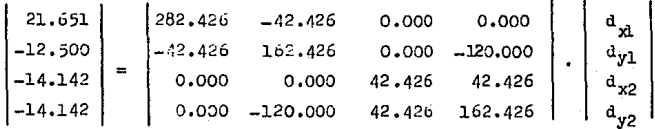

Resolviendo el sistema de ecupciones su tienen los aesplazanientos externos de la estructura.

 $0.03813$  $\sigma_{\rm xL}$  $d_{y1} = -0.25650$  $|a| = |A|$ Las cuales son practicamente  $(\text{cms.})$  $= -0.07683$ cero.  $-0.25650$  $\equiv$ 

Paso 6) Cálculo de las deformaciones en las barras. l e l Las deformaciones externas en cada una de las e s su jeformación.

$$
|\mathbf{e}| = |\mathbf{a}| \cdot |\mathbf{d}|
$$
  
\n
$$
|\mathbf{e}| = \begin{vmatrix}\n-1 & 0 & 0 & 0 \\
0 & 1 & 0 & -1 \\
1 & 0 & 0 & 0 \\
0 & 0 & -0.7071 & -0.7071\n\end{vmatrix} \begin{vmatrix}\n0.03813 \\
-0.25650 \\
-0.07683 \\
-0.25650\n\end{vmatrix}
$$

def. en las barras.

÷

 $-0.03813$  $e_{\eta}$  $\equiv$  $^{\rm e}$ <sub>2</sub>  $0.000$ 0.03813  $^{\circ}$ <sub>3</sub> 0.23570 0.20833  $\equiv$ 

Paso 7) Paru conocer las fuerzas internas en las barras en función de sus deformaciones, se recurre a la ley de Hooke.

> $|F| \approx |e|$  :  $|p| = |x_k| |e|$

Haciendo la multiplicación de matrices.

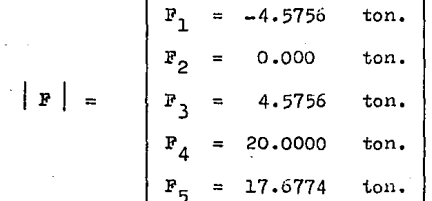

Paso 8) Comprobando el equilibrio:

 $|\mathbf{p}| = |\mathbf{a}| \cdot |\mathbf{p}|$ 

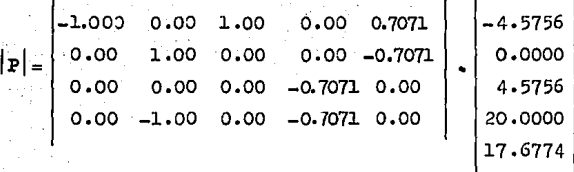

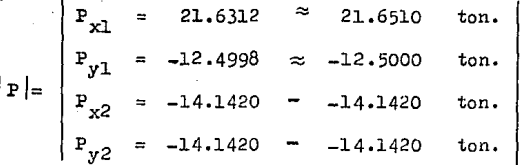

Por lo que vaciando resultados queda;

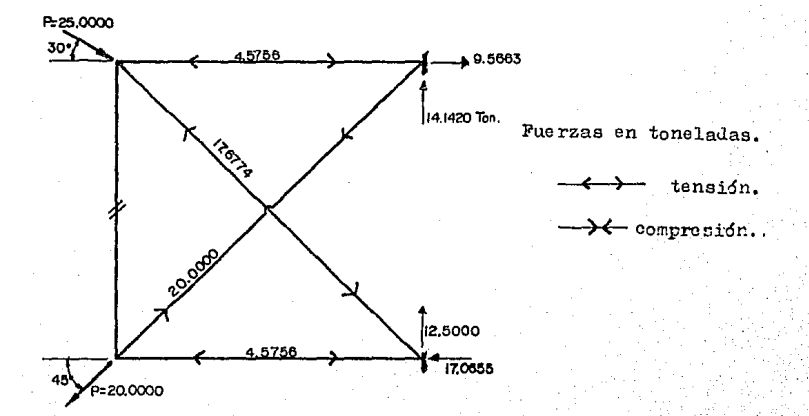

EJERCICIO No. 3

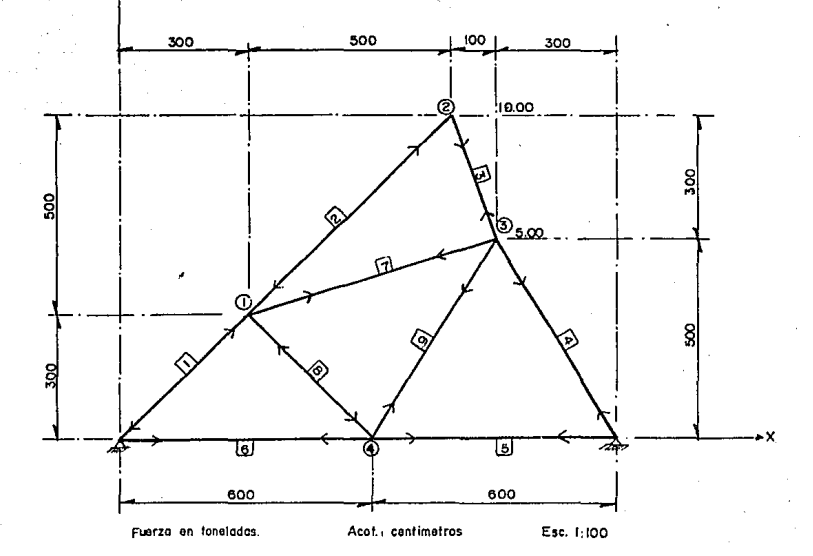

Armadura formada por 9 barras de  $10$  cm $^2$  de area transversal, con Mósulo de Elasticidad de 2.1 x  $10^6$  Kg/cm<sup>2</sup>  $0u0$ sogorta les fuerzas indicadas.

1) Formar la matriz |P| de fuerzas externas. Paso

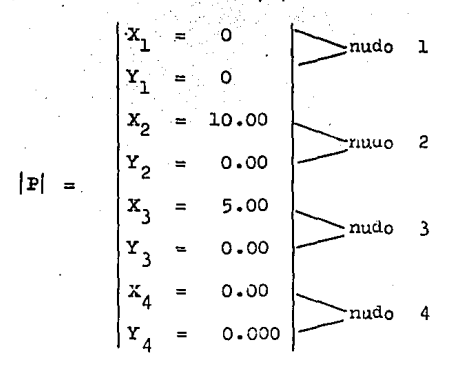

Y lá matriz disgonal de rigideces de cada una de las barras.  $\mathbf k$ 

 $K_{i,j} =$   ${}_{B}A_{i,j} =$   ${}_{2,1 \times 10^3}$  for/cm<sup>2</sup> x 10cm<sup>2</sup> =  $2.1 \times 10^4$  ton.  $\overline{\mathbf{r}_{ij}}$  $\Gamma_{\dot{1},\dot{1}}$  $\mathbf{r_{ij}}$ 49.50 29.70 66.41  $|\Delta E|$  = 36.01 Ton/cm 35.00  $33.20$ 49.50  $36.01$ 

2) Matriz de continuidad  $|a|$ Paso  $X_1$  $Y_2$  $Y<sub>2</sub>$ Xo  $Y_{3}$  $Y_{4}$  $x_{2}$  $x_4$  $b_1$  $0.70700$  $0<sub>2</sub>$ -0.7071 -0.7071 0.7071 0.7071  $\overline{\mathbf{a}}_3$ 0.3162 -0.9487 -0.3162 0.9437 œ  $b_4$ 0.5145 -0.8575 at.  $H$   $b<sub>5</sub>$ 1.0000 0.0000 H  $b<sub>6</sub>$  $\mathbf{d}$  $-1.0000$ 0.0000  $a b7$ 0.9487 0.3162  $-0.9487 - 0.3162$  $b<sub>3</sub>$ -0.7071 0.7071 0.7071  $-0.7071$  $b_9$  $-0.5145 -0.8575 0.5145$ 0.8575

3) Del producto matricial  $|a|^T \cdot |{}^*k$ ,  $|a|$  formamos -Paso la matriz | K | de Rigidez global de la estructura.

 $\mathbf{I}$ 

 $\overline{\phantom{a}}$ 

 $2 \times (No.$  de Barras)

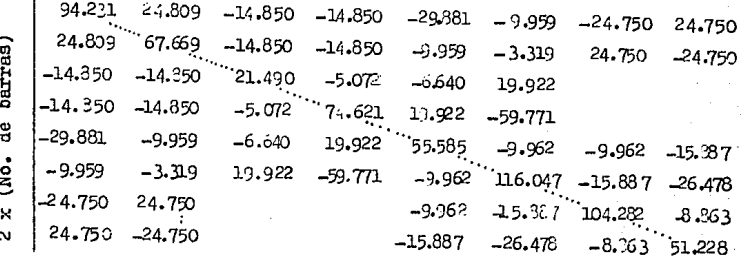

Se procede a resolver el sistema de ecuaciones si-Paso  $\Delta$ multaneas para determinar los despluzamientos de los nulos.

 $|P| = |K| \cdot |d|$ 

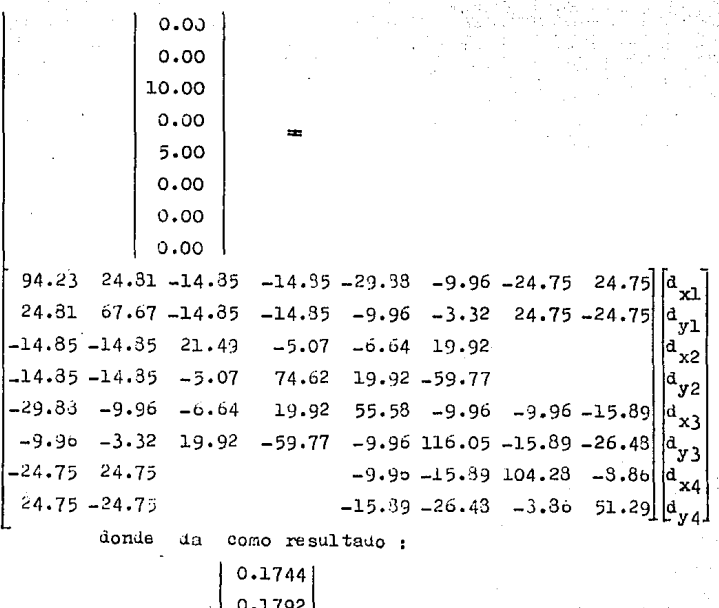

$$
\begin{vmatrix} d \\ \end{vmatrix} = \frac{1}{B} \begin{vmatrix} 0.9131 \\ -0.0595 \\ 0.3392 \\ -0.1270 \\ 0.0143 \\ 0.0443 \end{vmatrix}
$$

Paso

5) Cálculo de las deformaciones en las barras ; [e]

 $\begin{bmatrix} \mathbf{e} \end{bmatrix} = \begin{bmatrix} \mathbf{a} \end{bmatrix} \cdot \begin{bmatrix} \mathbf{d} \end{bmatrix}$ 

$$
\left[\begin{array}{c}0.1744\\0.1792\\0.9181\\-0.0595\\-0.1270\\0.0143\\0.0443\end{array}\right]
$$

Multiplicanio las matrices  $|a| \cdot |d|$  se tienen:

$$
\begin{array}{rcl}\n\mathbf{e}_1 & = & 0.2500 \\
\mathbf{e}_2 & = & 0.3571 \\
\mathbf{e}_3 & = & 0.1190 \\
\mathbf{e}_4 & = & 0.2834 \\
\mathbf{e}_5 & = & 0.0143 \\
\mathbf{e}_6 & = & -0.0143 \\
\mathbf{e}_7 & = & -0.0595 \\
\mathbf{e}_8 & = & -0.0178 \\
\mathbf{e}_9 & = & -0.0203\n\end{array}
$$

Para poder diseñar las barras es necesario conocer -6) Paso la fuerza interna actuante a las que estan sujetas ca da una de ellas, por lo que para conocerse es necesa rio multiplicar la matriz de deformaciones de las barras  $|e|$  por su rigidez individual  $k_n$ , esto es:

> $|p|$  $\mathbb{R}$   $\mathbb{R}$  $|e|$

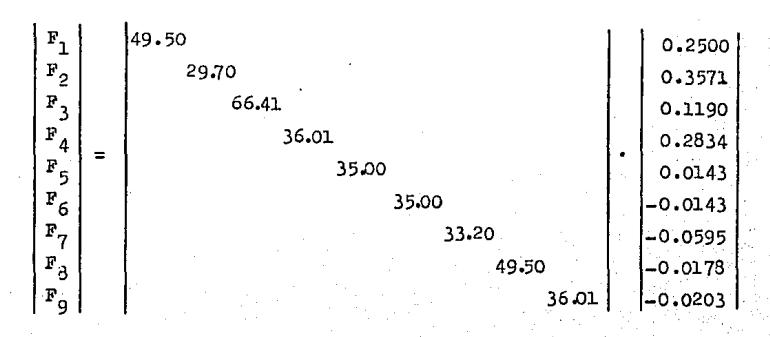

$$
\begin{bmatrix}\n12.3750 \\
10.6059 \\
7.9028 \\
10.2052 \\
10.7905 \\
\hline\n\end{bmatrix}
$$
\n
$$
\begin{bmatrix}\nP \\
\pi\n\end{bmatrix} =\n\begin{bmatrix}\n0.5005 \\
-0.5005 \\
-0.5005 \\
-0.8311 \\
-0.7310\n\end{bmatrix}
$$

# Paso 7) Comprobando el equilibrio de las fuerzas internas y extarnas.

$$
|\mathbf{P}| = |\mathbf{a}|^{\mathrm{T}} \cdot |\mathbf{F}|
$$

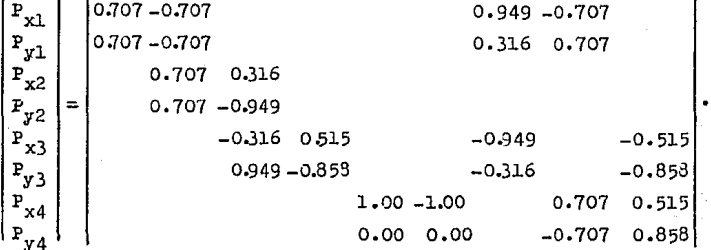

# ESTA TES!S NO DEBE **SALIR** fü:. LA **BIBLIOTECA**

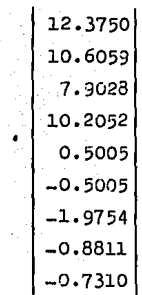

$$
\mathbf{P} = \begin{bmatrix}\n-0.0001 & \approx & 0.0 \\
0.0032 & \approx & 0.0 \\
9.9983 & \approx & 10.0 \\
0.0020 & \approx & 0.0 \\
5.0018 & \approx & 9.0 \\
-0.0021 & \approx & 0.0 \\
0.0018 & \approx & 0.0 \\
-0.0038 & \approx & 0.0\n\end{bmatrix}
$$

la aproximación esta dada por el número de dígitos empleados en el ejemplo.

3) Vaciado de resultajos en un croquis. Paso

> Recordemos que el signo positivo en las fuerzas internas en las barras cambie el sentido de éstas, es decir de  $\rightarrow \leftarrow$  a  $\rightarrow \rightarrow$  y viceversa. En el signo negativo implica respe-tar el sentido supuesto al inicio.

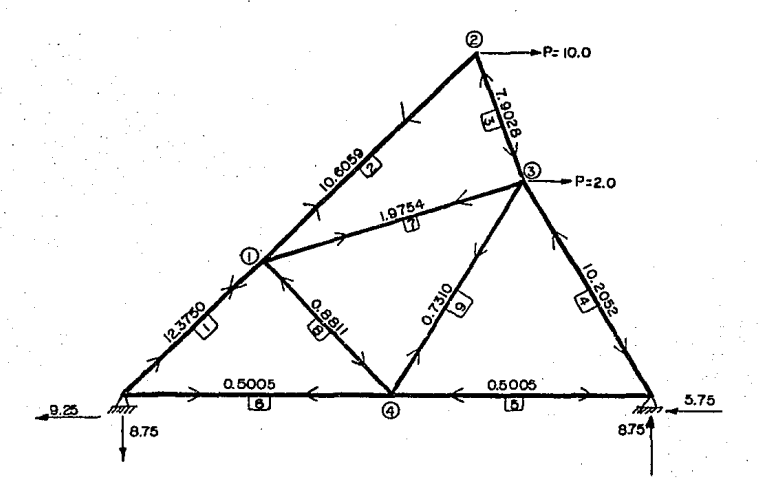

Las reacciones son encontradas por análisis elemental de estática.

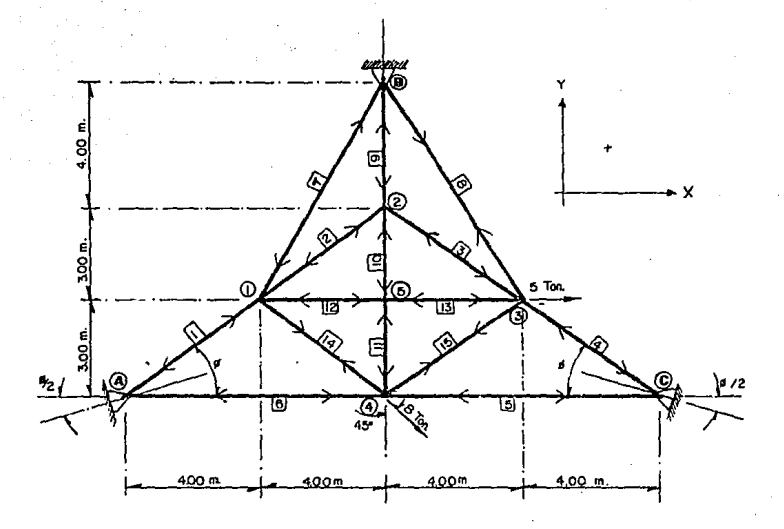

- Armadura formada por 15 barras, en donde la relación  $BA/L = 1.00$  (Ton/cm), la cual soporta las cargas -señaladas.

$$
\therefore X_{11} = 1.00 \qquad , \qquad |x_1| = 1.00
$$

1) Formar la matriz de fuerzas externas  $\mathbf{p}$ Paso

 $P_{x1} = 0.0$  $1.0$  $1.0$  $P_{y1} = 0.0$  $1.0$  $P_{x2} = 0.0$  $1.0$ 1.0  $P_{y2} = 0.0$  $1.0$  $P_{x3} = 5.0$  $1.0$  $\mathbf{K}_{k}$  $|P|$  =  $1.0$  $P_{y_3} = 0.0$  $(20n)$  $($  Ton/cm)  $1.0$  $P_{X4} = 8 \cos 45^\circ = 5.66$ 1.0  $P_{y4} = -8$  sen45<sup>0</sup>=-5.66  $1.0$ 1.0  $P_{x5} = 0.0$ 1.0 1.0  $P_{y5} = 0.0$ 1.0

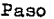

Paso 2) Formulación de la matriz de continuidad  $|a|$ 

 $x_{\rm{L}}$  $y_{\tau}$  $x_2$   $y_2$   $x_3$   $y_3$  $\mathbf{x}_A$  $y_4$   $x_5$   $y_5$  $0.8000.60$  $b_{1}$ (0.80 −0.60 : 0.80 0.60 ↓  $-0.80$  0.60 0.80 -0.60  $-0.30$   $0.60$  $-1.0$  $\circ$  $\Omega$  $1.0$  $10.50 - 0.87$  $-0.50$   $0.87$  $0.0 - 1.0$  $0.0 \t1.0$  $0.0 - 1.0$  $1.0$  $\Omega$ . L1.0 0.0 1.0 o  $1.0$  $0.0$  $-1.0$  $\Omega$  $0.80 - 0.60$  $-0.30 - 0.60$  $-0.80 - 0.60$  0.80 0.60  $b_{1}$  $\mathbf{I}$  $\overline{c}$  $\overline{a}$ 3

Paso 3) Estructurar la matriz global de Rigideces de la armadura con el producto matricial.

 $\vert x \vert = \vert a \vert^{T} \cdot \vert k \vert \cdot \vert a \vert$  $3.166 0.911 - 0.64 - 0.48$  -0.64 0.48 -1.0  $0.911$   $1.834$   $-0.43$   $-0.36$  $0.48 - 0.36$  $-0.64 - 0.43$  1.28  $-0.64$  0.48  $\begin{array}{ccc} -0.48 & -0.36 & 2.72 & 0.48 & -0.36 \end{array}$  $-1.0$  $-0.64$  0.48 3.166  $-0.911 - 0.64$   $-0.48$   $-1.0$  $0.43 - 0.36 - 0.911 \t1834 - 0.48 - 0.36$  $-0.64$  0.48  $-0.64 - 0.48$  3.28  $-0.48 - 0.36$  $-0.48 - 0.36$  0.72  $-1.0$  $-1.0$  $2.0$  $-1.0$ 2.0

Paso 4) Cálculo de los desplazamientos externos resolviendo el sistema de ecuaciones :

 $|P| = |K| \cdot |d|$  resolviendo se tiene:

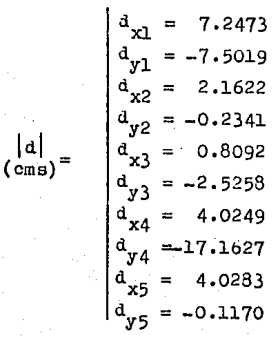

No. de mudos

 $\mathbf{M}$ 

 $\mathbf{a}$ 

desplazamientos de los nudos en las 2 dimensiones.

Paso 5) Cálculo de las deformaciones en las barras:

lel = al·lal heciendo 1. multiplicación matricial

lel

sa tiene que :

$$
b_1 = 1.2967
$$
\n
$$
b_2 = 0.2926
$$
\n
$$
b_3 = 0.2926
$$
\n
$$
b_4 = -2.1628
$$
\n
$$
b_5 = -4.0249
$$
\n
$$
b_6 = 4.0249
$$
\n
$$
b_7 = 2.9173
$$
\n
$$
b_3 = -2.5944
$$
\n
$$
b_3 = -2.5944
$$
\n
$$
b_1 = -0.1170
$$
\n
$$
b_{1,2} = -3.2191
$$
\n
$$
b_{1,3} = -3.2191
$$
\n
$$
b_{1,4} = -3.2185
$$
\n
$$
b_{1,5} = -6.2096
$$

 $|e|$  $(\text{cms})$ 

Paso

6) Según la ley de Hooke las fuerzas son proporcionales a sus deformaciones. De éste enunciado tenemos:

 $|F| = |K_{\infty}| \cdot |G|$  pero  $|K_{\infty}| = 1.00$  lon.  $|F| = |e|$ lo que nos indica que las deforma -Ton ciones por elongamiento o acorta -cm. miento son las mismas que las fuer-

zas internas de tensión o comprensión.

Paso 7) Comprobando el equilibrio de fuerzas externas v fuerzas internas.

$$
\mathbf{F} = [a]^T \cdot \mathbf{F}
$$

realizando el producto matricial se tiene:

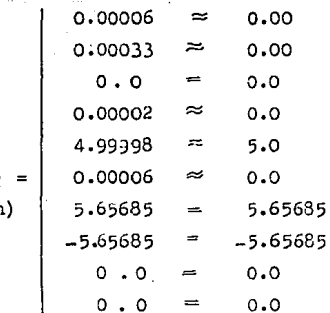

 $|P|$  $(10n$ 

loãos los nudos están en equilibrio,

0249

lo que hace falta es determinor los reacciones en los apoyos.

7967 36. 184549\*  $\frac{R}{2}$ 715651

Resolviendo el nudo @ del apoyo.

 $R_1 = 1.2967 \cos 13.4349^{\circ} + 4.0249 \cos 18.4349^{\circ}$  $R_1 = 5.0485$  ton.  $-R<sub>2</sub> = 1.2967$  sen 18.4349<sup>0</sup> - 4.0249 sen 18.4349<sup>0</sup>  $R_2 = 0.8627$  ton.

Resolviendo el nudo  $\emptyset = \tan^{-1}(3/4) = 36.869897^{\circ}$ 

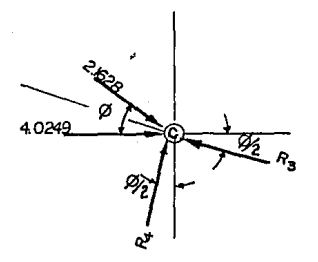

- $R_3$  = 2.1628 cos (\$/2) + 4.0249 cos  $(\frac{p}{2})$ .
- $R_2 = 5.8702$  ton.
- $-R_{4} = 2.1628$  sen ( /2) -4.0249 sen  $( /2)$ .

 $R_A = 0.5888$  ton.

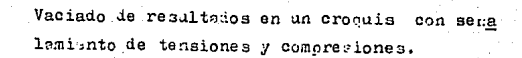

PASO

B

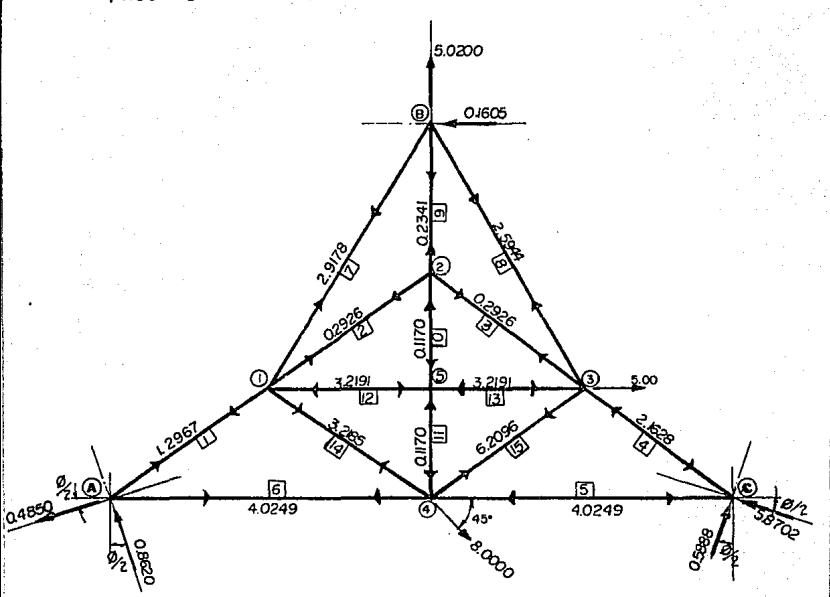

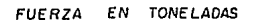

#### CAPITULO ÷rv

# ANALISIS DE ARMADURAS EN 3D

#### ANALISIS DE ARMADURAS EN 3D.

Tanto en el capítulo anterior co

mo en el presente, la lógice sigue siendo la misma, la única variante, si se le puede llamar así, es que en cada nudo tiene componentes en las tres dimensiones reales, éstas estarán representadas en las matrices de fuerzas ex ternas  $|P|$  como en internas  $|P|$ , y en las deformaciones de las barras e así como también en los desplazamientos de los nulos.

Dada la complejidad de resolver -

sistemas de ecuaciones de gran orden (6 ó mas), al final uel gresente capítulo se proporciona un programa para computadore para este fin, así como también otro programa pare resolver armedures por éste método con el fin de uti lizarlo en la práctica profesional.

De los principios del análisis -

estructural.

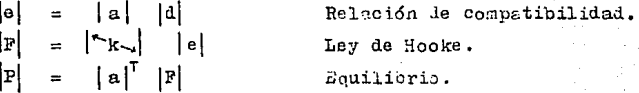

Los pasos a seguir son:

Paso 1) Formar la matriz de fuerzas externas P así como la de rigideces de cada una de las barras [k.].

2) Formar is matriz de continuided a , que es Paso la

que relaciona las proyecciones de las barras en las abscisas contra el número de barras en las ordenadas.

3) Formar la matriz global de Rigideces  $|K|$  median-Paso te el producto matricial de:

$$
|\mathbf{K}| = |\mathbf{a}| \cdot |\mathbf{K}_{\mathbf{A}}| \cdot |\mathbf{a}|
$$

Dará como resultado, una matriz cuadrada simétrica con los valores de la uiagonal principal positivos. de orden (3 yeces el número de nudos) x (3 veces el número de nudos).

Paso 4) Encontrar los desplazamientos externos mediante la solución del sistema de ecuaciones por cual-quier métolo o por los programas de apoyo que se encuentran al final del presente capítulo.

> $|P| = |K| \cdot |d|$  $\text{dato} = \text{dato}$  incógnitas

5) Conocido el vector de desplazamientos d se Paso pueden conocer las deformaciones de cada una de las barras |e| mediante la relación:

Relación de compatibilidad:

 $|e| = |a| \cdot |d|$ 

Paso 6) Por la Ley de Hooke :

 $\left| \mathbf{F} \right| = \left| \mathbf{k} \right| \cdot \left| \mathbf{s} \right|$ 

Se conocen las fuerzas de tansión ó compresión due por su rigidez noepta cada una de las barras.

Paso 7) Comprobación de lo anteriormente realizado.

Por equilibrio:  $|P| = |a|' \cdot |P|$ 

8) Vaciado en un croguis de la armadura los resul Paso tados de las fuerzas internas de las barras para su diseño.

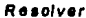

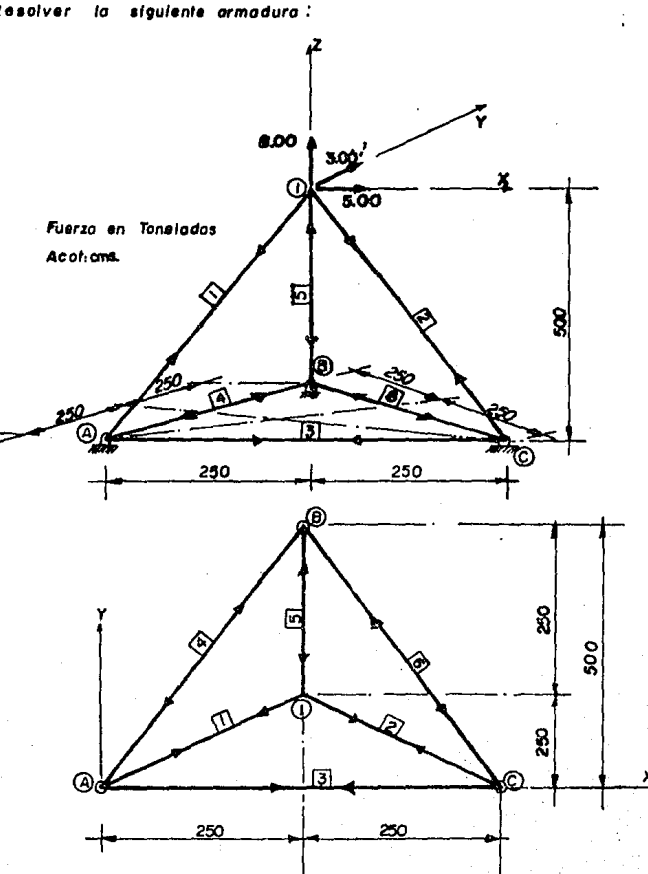

La ciclust le cada una le les barras es

$$
k = \frac{EA}{I} = 1.0
$$

Lodos los ingulos entre cada una de las parres es de 45°

la La C

Paso 1) Formar las matrices:

2370

$$
\begin{vmatrix} P_{21} & = 5.00 \\ |P| & = \\ P_{31} & = 3.00 \\ P_{21} & = 3.00 \\ \end{vmatrix} \quad \begin{vmatrix} 1.00 \\ |R| & = \\ |R| & = \\ (1.00 \\ 1.00 \\ 1.00 \\ 1.00 \\ 1.00 \\ 1.00 \\ 1.00
$$

Paso

2) Formar la matriz de continuidad a

Dado que las berras  $\boxed{3}$ ,  $\boxed{4}$  y  $\boxed{5}$  no tienen proyecciones en el nudo libre (1) se reduce la matriz | a | .

3) Formar la matriz  $|K|$  de rigidez global de rigide. Paso ces de la estructura.

> $\begin{vmatrix} \mathbf{K} \end{vmatrix} = \begin{vmatrix} \mathbf{a} \end{vmatrix}^T \begin{vmatrix} \mathbf{k} \end{vmatrix} \cdot \begin{vmatrix} \mathbf{a} \end{vmatrix}$  $|K| = |a|^{T} |a|$

Donde da como resultado:

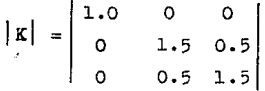

Paso 4) Determinar los desplazamientos externos  $|d|$ .

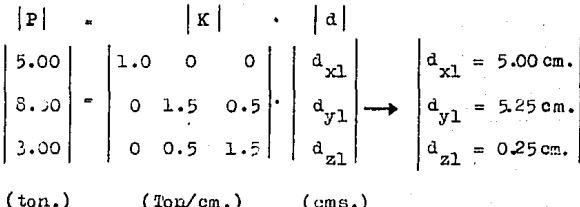

Paso

5)

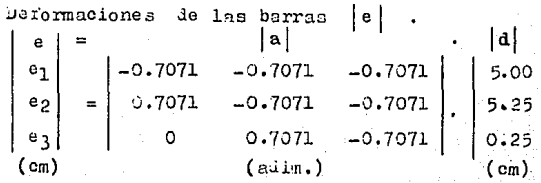

De donde multiplicanio matrices tenemos:

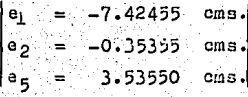

6) Por la Ley de Hooke se conocen las fuerzas inter-Paso nas en las barras.

$$
\begin{bmatrix} \mathbf{F}_1 \\ \mathbf{F}_2 \\ \mathbf{F}_5 \end{bmatrix} = \begin{bmatrix} 1. & 0 & 0 \\ 0 & 1 & 0 \\ 0 & 0 & 1 \end{bmatrix} \cdot \begin{bmatrix} -7.42455 \\ -0.35355 \\ 3.53550 \end{bmatrix}
$$
  
(ton) (Tor/cm) (cm)

$$
\begin{vmatrix} F_1 &= -7.42455 & \text{ton.} \\ F_2 &= -0.35355 & \text{ton.} \\ F_5 &= 3.53550 & \text{ton.} \end{vmatrix}
$$

Paso 7) Comprobando equilibrio.

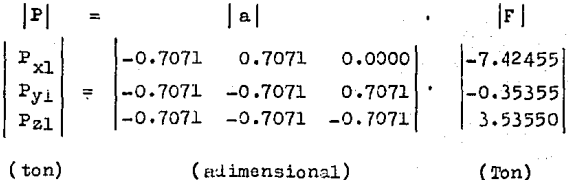

$$
\begin{vmatrix}\nF_{x1} = 5.0000 = 5 \\
F_{y1} = 3.0000 = 3 \\
F_{z1} = 3.0000 = 3\n\end{vmatrix}
$$

Faso 3) Vaciando resultados:

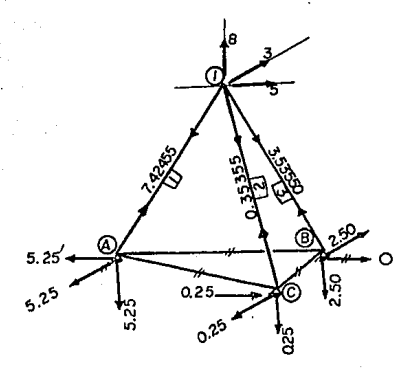

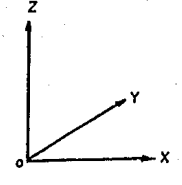

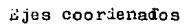

Fuerza en toneladas.

Con lo que queda resuelto totalmente el ejercicio 1.

## EJERCICIO No. 2

Resolver la siguiente announe su penienio las siguientes rigideces en las ocrras.

19번 2014년, 동원소리 문의도의

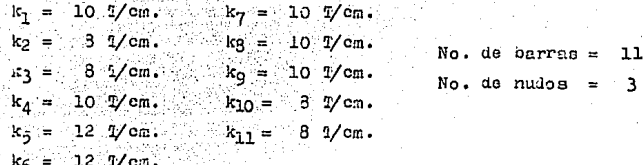

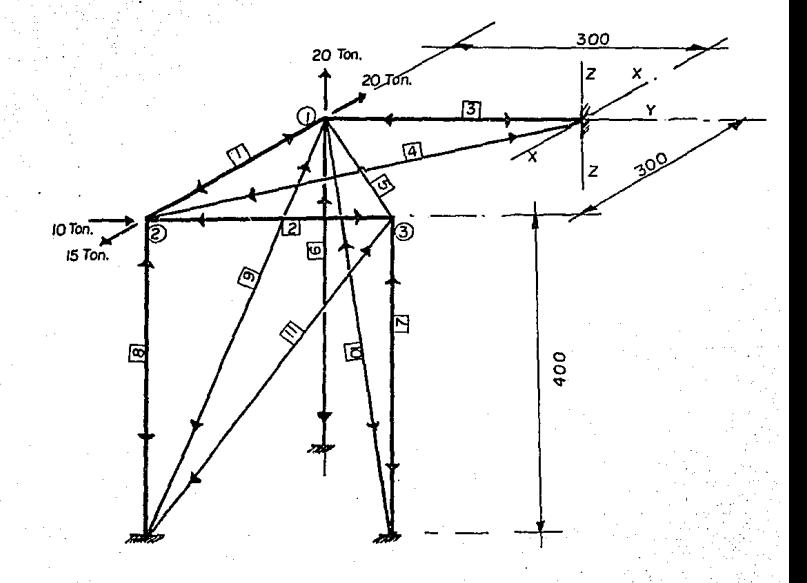

ACOT, CMS.

Paso (1) Obtener la matriz de fuerias externa  $|\mathbf{F}|$ .

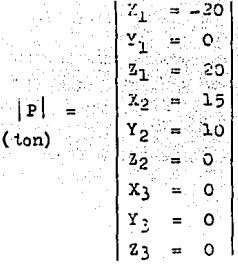

Paso 2) Obtener la matriz de continuided [a].

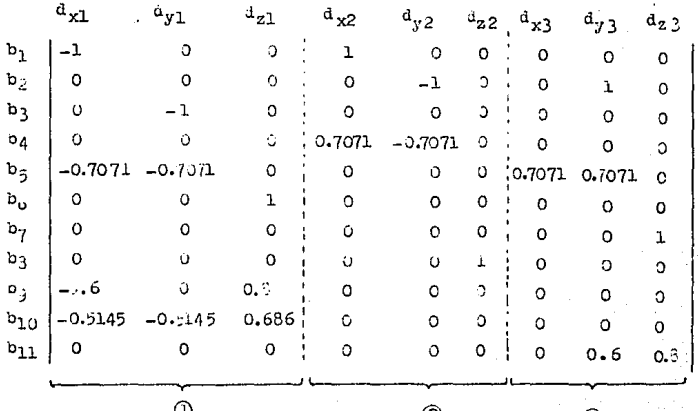

Paso 3) Formar 1: matriz | X | con el producto matricial  $\pm$ e  $\pm$ 

$$
|\cdot| \cdot |\cdot| \cdot |\cdot| \cdot |\cdot| \cdot |\cdot|
$$

Donde in como resultado:

 $21.713$   $8.113$   $-7.644$   $-10$  0 0 - 6 - $-\dot{\mathbf{0}}$ ാ  $3.113$  10.113 -2.524 0 0 0  $-6$  $-\circ$  $\mathcal{L}$  $-7.64$   $-2.324$   $2.105$  0 0  $\alpha$  $\circ$   $\circ$  $\mathbf 0$  $0 \qquad 0 \qquad 15 \qquad -5 \qquad 0 \qquad 0$  $\overline{0}$  $\sigma$  $-10$  $\mathfrak{D}$  $\overline{O}$  $\sim$  0.00  $-5$  13 0 0  $-2$  $\circ$  $\circ$   $\circ$   $\circ$  $10 \quad 0 \quad 0$  $\alpha$  $\sim$  10  $\circ$  $-6$  $-\circ$  $\circ$  $\sim$  3  $\times$  1.4  $\times$  $0 - 6 - 16.33 - 3.84$  $-c$ Ō  $\cdot$  0  $\alpha$  $0 \t 0 \t 0 \t 0 \t 3.84 \t 15.12$ 

Matriz simetrien.

4) beterminir los desplazamientos  $|d|$  de los nudos Paso  $|P| = |K| \cdot |d|$  de la cual da como resultado:

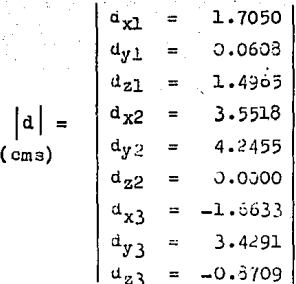

Paso

Cálcalo de las deformaciones en las barras  $|e|$ . 5)  $\begin{bmatrix} 6 \end{bmatrix} = \begin{bmatrix} a \end{bmatrix} \begin{bmatrix} d \end{bmatrix}$ 

Multiplicando las matrices |a| . |d| se tiene me:

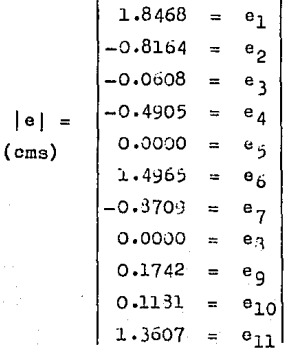

 $\mathsf{l}$ 

Paso o) Céleulo de las fuerzas internas en las barras.

Teniendo las deformaciones en las barras y la rigidez de cada una de estas barras, se cono-cen las fuerzas internas.

 $|F| = |K|$ 

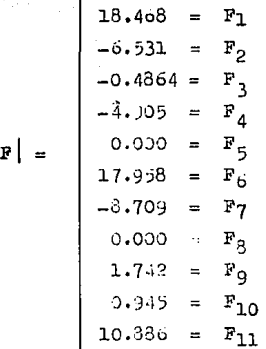

### Lo que indica que :

. Las fuerzas positivas cumeien de contido a las original mente supuestas.

 $\pm$  Las luerzas negativas (indican oue se supuso bien el . sentiuo de las fuerzas al inicio del ejemplo.
Compropenso equilibrio. Pass  $7)$ 

 $\begin{bmatrix} \mathbf{P} & \mathbf{P} & \mathbf{P} \end{bmatrix}$ 

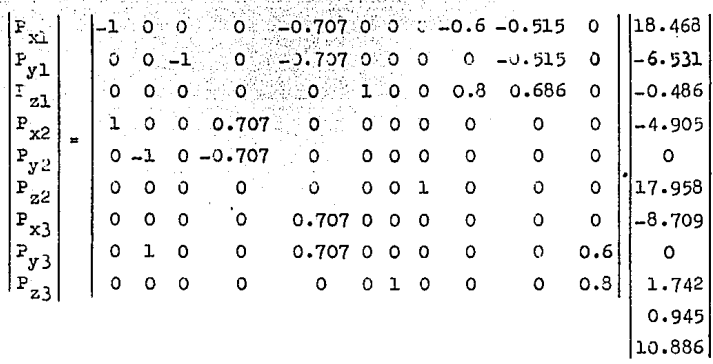

Realizando la multiplicación matricial se tiene;

Þ

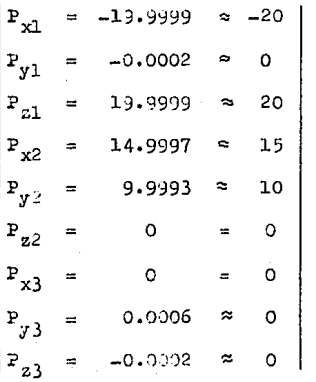

 $p_{850}$   $8)$ Vaciado de resultados en un croquis:

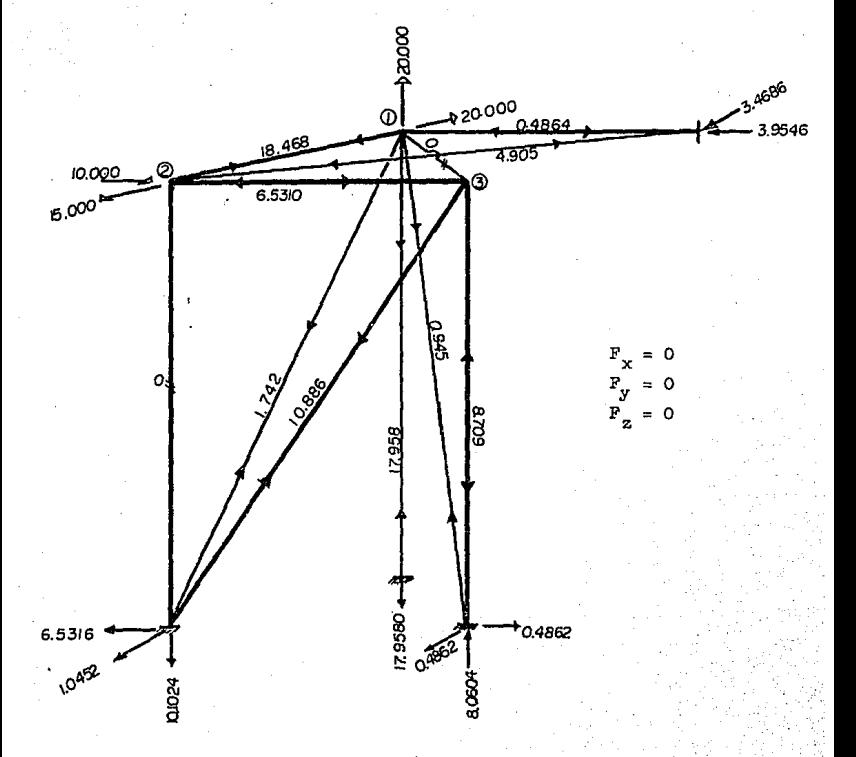

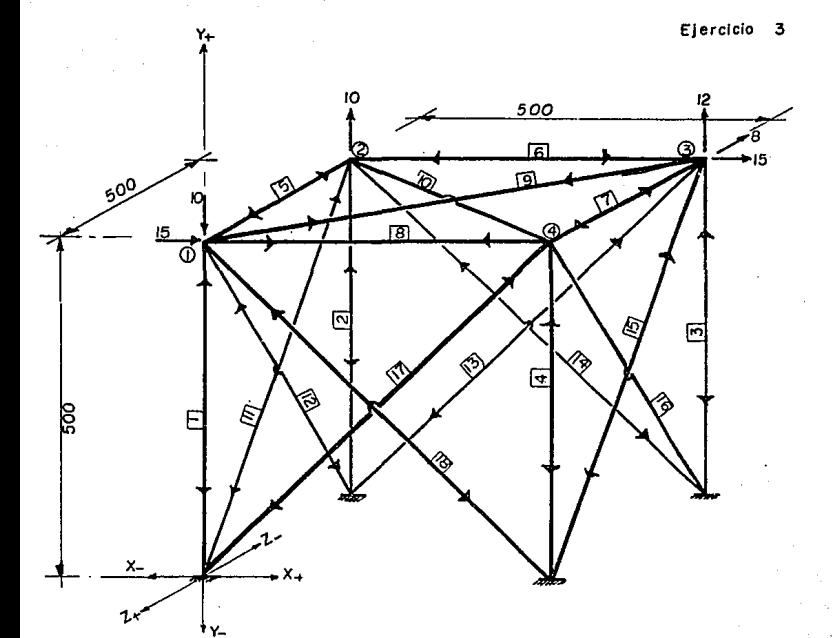

Jeructeristicas:

 $k = E A / L = 1.00$ 

Fuerza en toneladas.

Acotaciones en centímetros.

EJERCICIO No. 3

Paso  $1)$ 

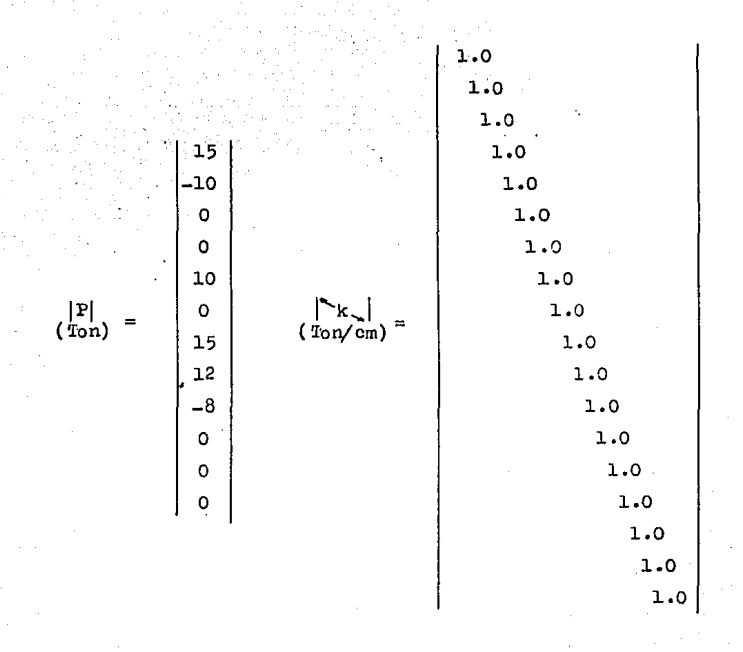

Paso (2) Formar la matriz de continuidad de orden 18 x 12.

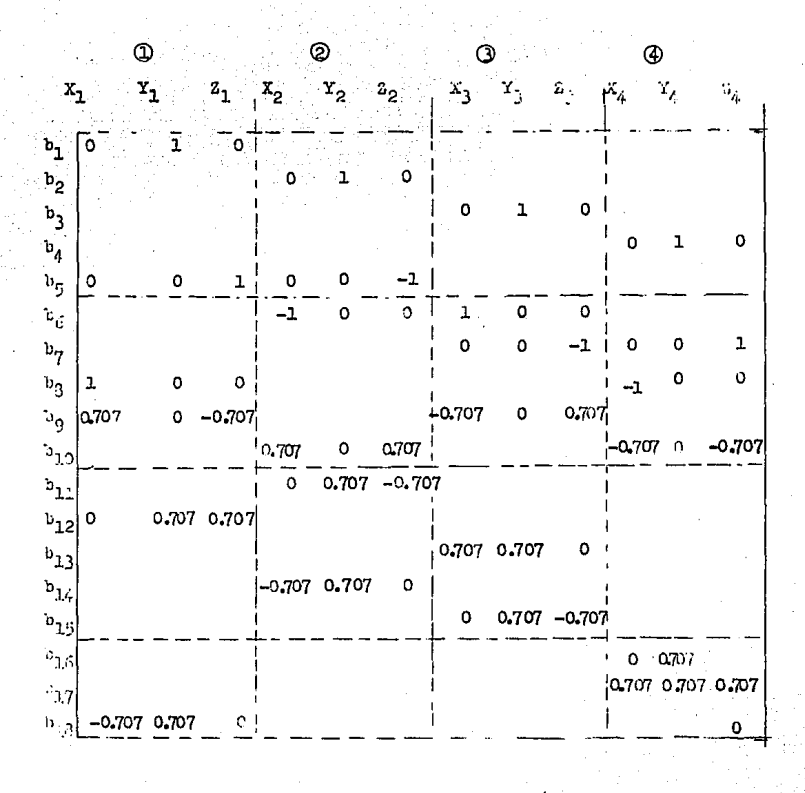

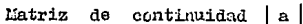

Paso 3) Formar la matriz global de Rigid ces | K | con el produció matricial.

$$
|\mathbf{K}| = |\mathbf{a}| |\mathbf{a}|
$$

| X_1 | Y_1                                                                              | Z_1                                                                                                  | X_2                                                                                               | Y_2                                                                                                 | Z_2                                                                                                 | Z_3                                                                                                    | Y_3 | Z_3 | Z_4 | Y_4 | Z_4 |
|-----|----------------------------------------------------------------------------------|----------------------------------------------------------------------------------------------------|---------------------------------------------------------------------------------------------------|----------------------------------------------------------------------------------------------------|----------------------------------------------------------------------------------------------------|----------------------------------------------------------------------------------------------------|-----|-----|-----|-----|-----|
| X_1 | \n $\begin{vmatrix}\n 2.0 & -0.5 & -0.5 \\  -0.5 & 2.0 & 0.5\n \end{vmatrix}$ \n | \n $\begin{vmatrix}\n -0.5 & 2.0 & 0.5 \\  2.0 & -0.5 & 0.5 \\  2.0 & -0.5 & 0.5\n \end{vmatrix}$ \n | \n $\begin{vmatrix}\n -0.5 & -0.5 \\  -1 & 0.5 \\  -0.5 & 2.0 \\  -0.5 & -0.5\n \end{vmatrix}$ \n | \n $\begin{vmatrix}\n -0.5 & -0.5 \\  -0.5 & -0.5 \\  2.0 & 0.5 \\  -0.5 & -0.5\n \end{vmatrix}$ \n | \n $\begin{vmatrix}\n -0.5 & -0.5 \\  -0.5 & -0.5 \\  2.0 & 0.5 \\  -0.5 & -0.5\n \end{vmatrix}$ \n | \n $\begin{vmatrix}\n -0.5 & -0.5 \\  -0.5 & -0.5 \\  0.5 & 2.0 & -0.5 \\  0.5 & 2.0 & 0.5 \\  0.5 & 2.0 & 0.5 \\  0.5 & 2.0 & 0.5 \\  0.5 & 2.0 & 0.5 \\  0.5 & 2.0 & 0.5 \\  0.5 & 2.0 & 0.5 \\  0.5 & 2.0 & 0.5 \\  0.5 & 2.0 & 0.5 \\  0.5 & 2.0 & 0.5 \\  0.5 & 2.0 & 0.5 \\  0.5 & 2.0 & 0.5 \\  0.5 & 2.0 &$ |     |     |     |     |     |

4) Incontrar los desplazamientos externos mediante -PESO la solución del eistama de ec noishes.

# $|\mathbf{P}| = |\mathbf{R}| \cdot |\mathbf{d}|$

Brectuando el sistema de acuaciones con el pro gram. para resolver dicho problema, se tiene que los desplazamientos externos son:

$$
a_{x1} = 22.53165
$$
\n
$$
a_{y1} = 0.42297
$$
\n
$$
a_{x2} = 15.15070
$$
\n
$$
a_{x2} = 2.92213
$$
\n
$$
a_{x3} = 19.18263
$$
\n
$$
a_{x4} = 17.13501
$$
\n
$$
a_{x4} = 17.13501
$$
\n
$$
a_{x4} = -3.31036
$$
\n
$$
a_{x4} = -1.43356
$$

 $|d|$  =  $(\cos)$ 

 $\ddot{x}$ aso

5)

Cálculo de las deformaciones en las parres.

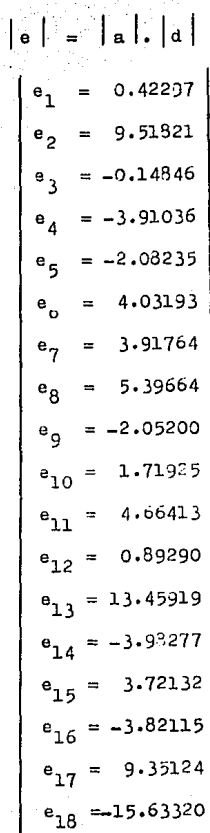

 $\mathbf{a}$  $(cms.)$  Paso o) Por la Ley le Hooke se conocen los ecfuerios en las barras debido a sus deformationes.

 $\left\| \mathbf{F} \right\| = \left\| \mathbf{F} \mathbf{k} \right\| \left\| \mathbf{e} \right\| \left\| \mathbf{P} \mathbf{e} \mathbf{r} \right\| \left\| \mathbf{F} \mathbf{k} \right\| = 1.0 \text{ T/cm}.$ 

$$
\begin{bmatrix}\n0.42297 \\
0.42297 \\
-0.14846 \\
-3.91036 \\
-2.09235 \\
4.03193 \\
3.91764 \\
5.39664 \\
5.39664 \\
5.39664 \\
5.39664 \\
5.39664 \\
5.39664 \\
5.39664 \\
5.39664 \\
5.3967 \\
1.71925 \\
4.66413 \\
0.89290 \\
13.45919 \\
-3.98277 \\
3.72132 \\
-3.82115 \\
9.39124 \\
-15.63320\n\end{bmatrix}
$$

ĤН

#### Paso 7) Comprobación.

$$
|P| = |a|^T \cdot |P|
$$

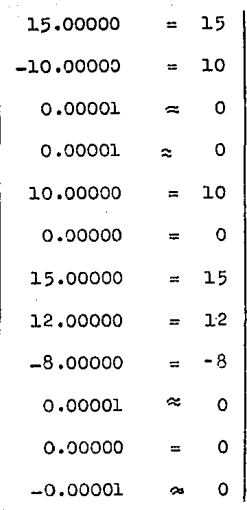

 $|P|$  =  $(ton)$ 

## PASO 8) Vaciando resultadas;

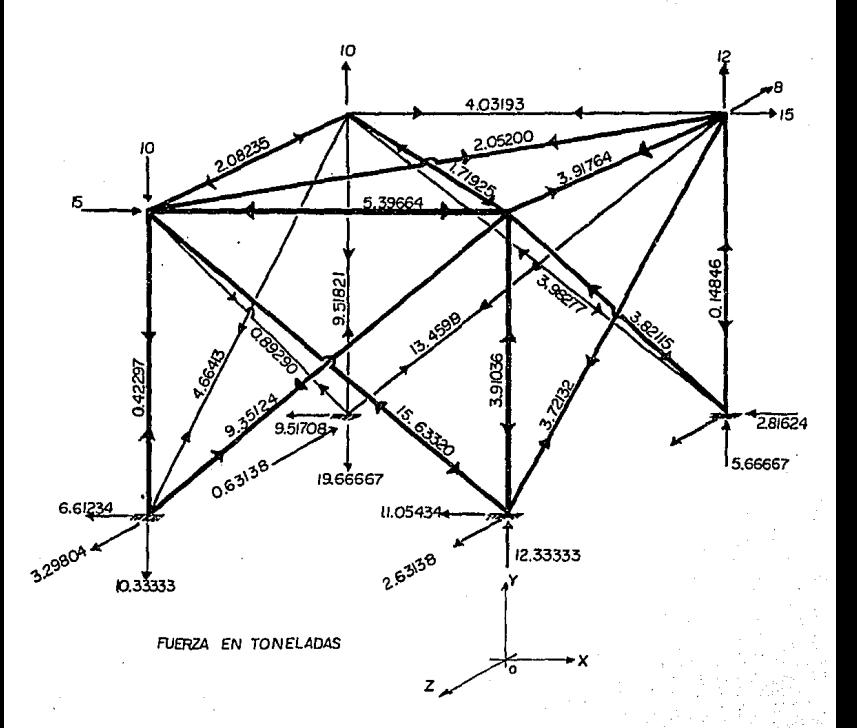

,,,

EJERCICIO 4

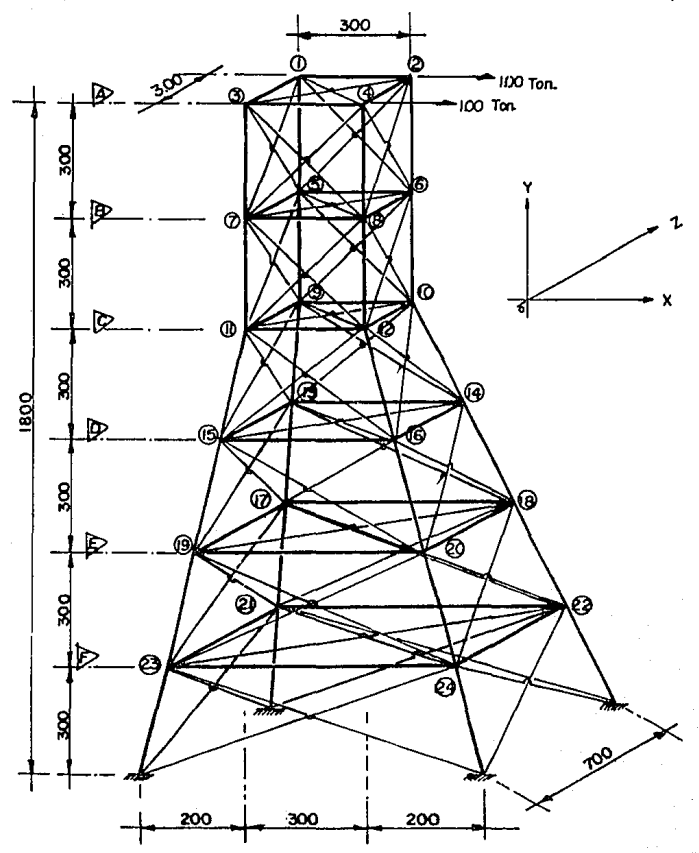

#### EJERCICIO No. 4

Diseñar la siguiente torre que so porta la fuerza de tensión de 2 cables con los siguientes datos:

La relación  $EA/L = 1$ 

Los nudos de los apoyos están restringidos.

# nudos = 24, # barras = 108, nudos cargados = 2  $(2,4)$ 

La torre se subdivide en varios planos:

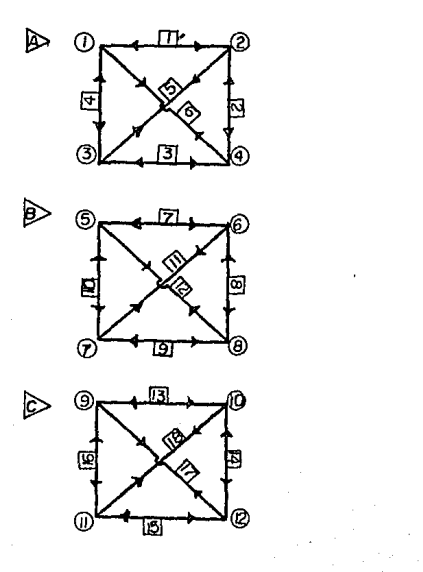

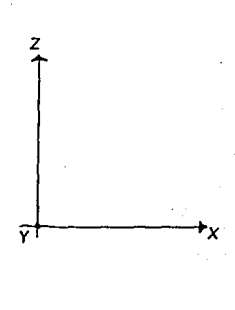

Plano de referencia.

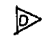

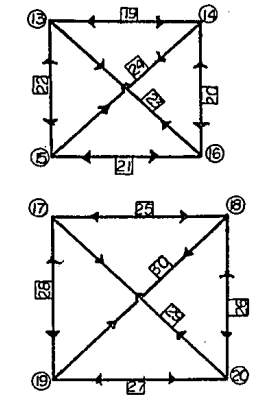

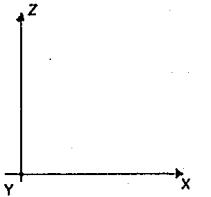

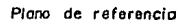

 $\triangleright$ 

 $\triangleright$ 

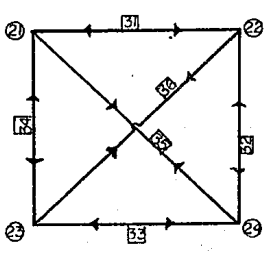

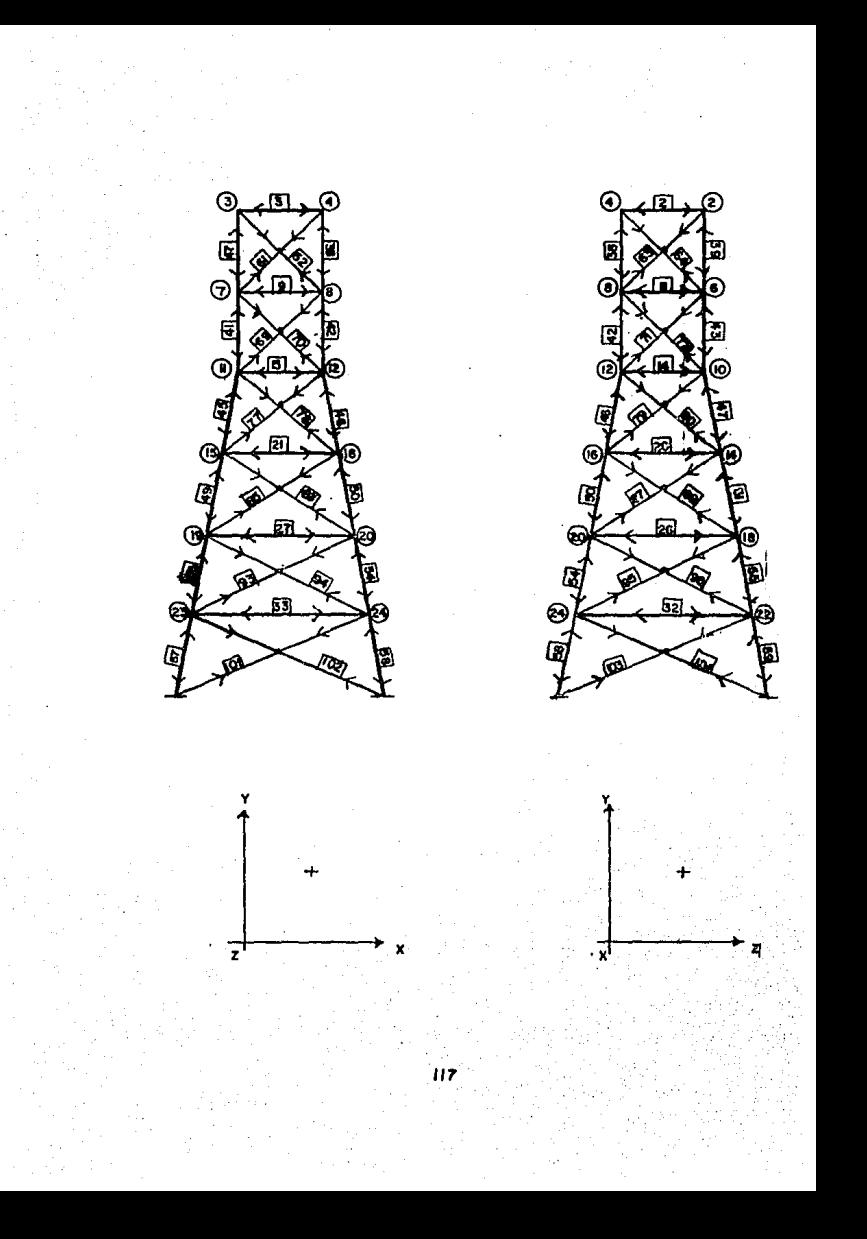

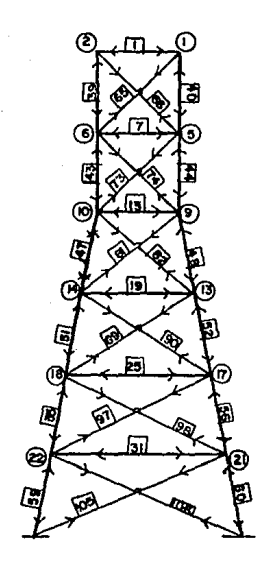

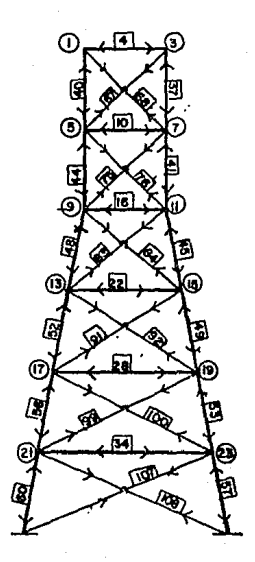

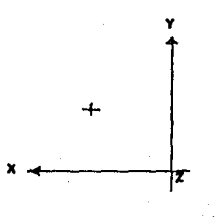

Paso l.)

 $Matrix | P | (ton)$ 

Matriz  $|k| = 1$  lon/cm.

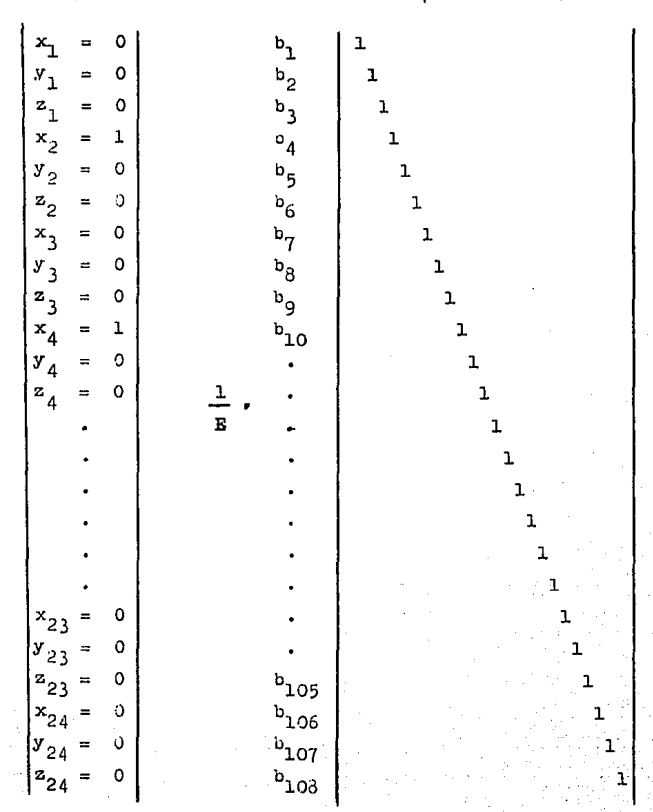

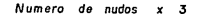

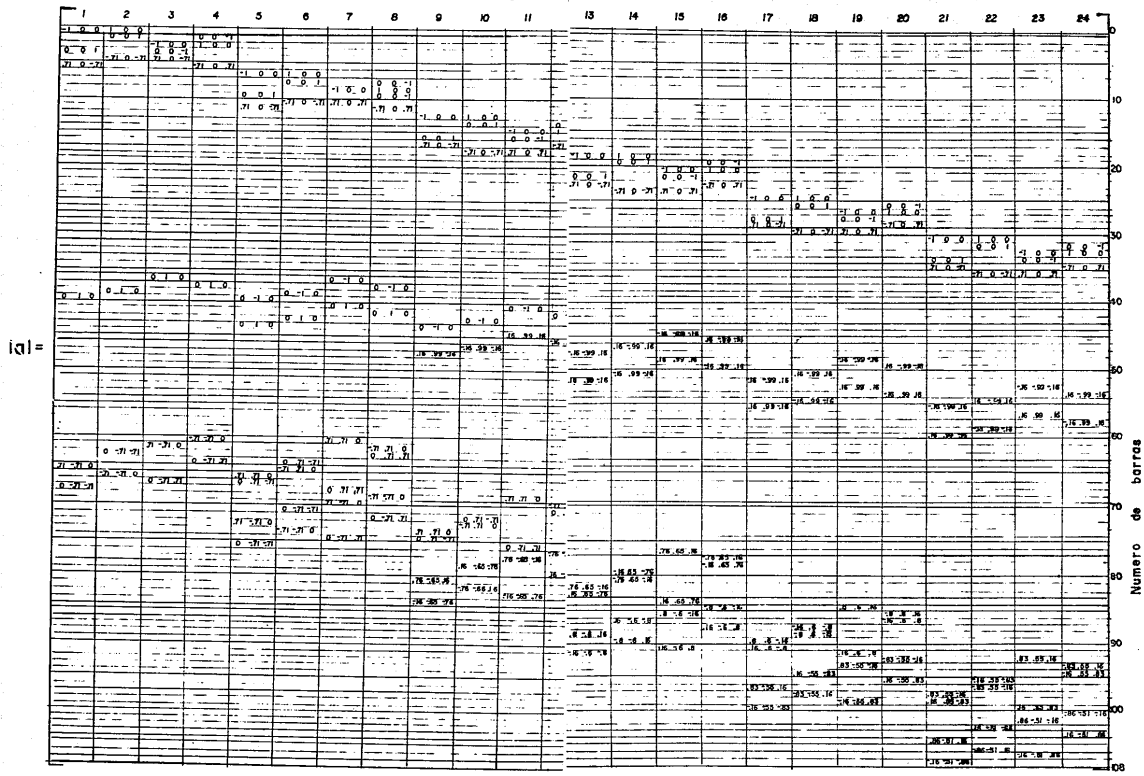

Numero nudos

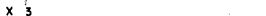

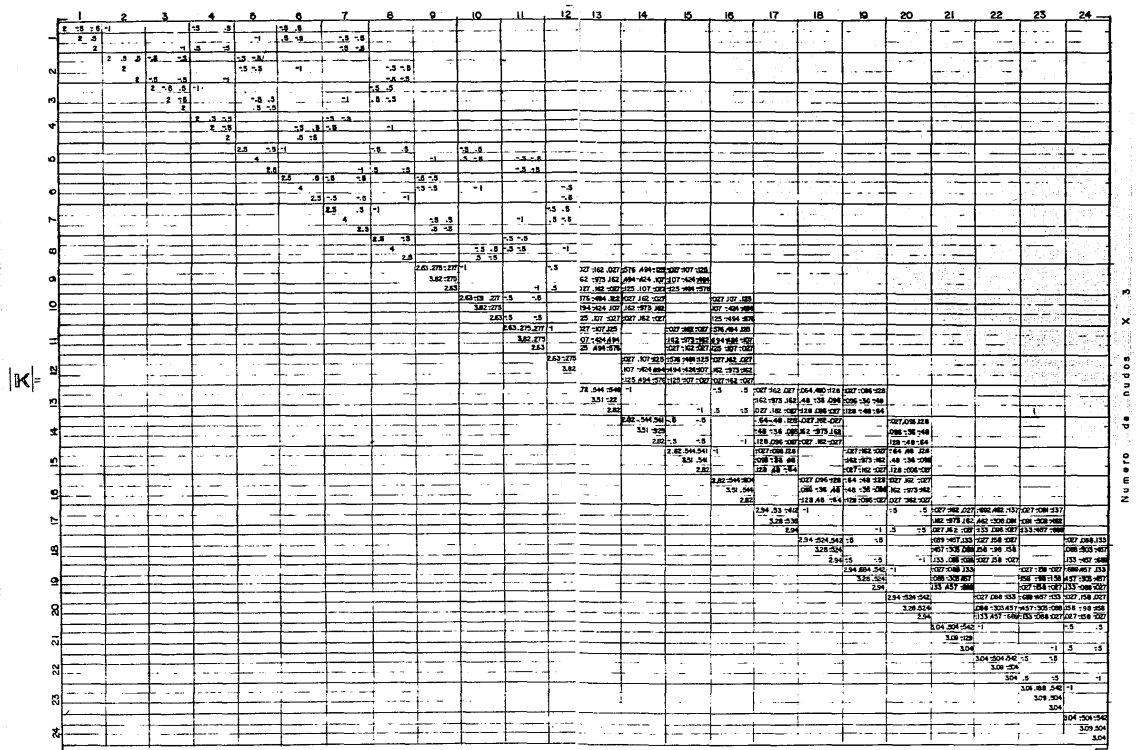

isi

Paso

Encontrer los desplazamientos externos meliante la 4) solución del sistema de ecuaciones.

 $|\mathbf{p}| = |\mathbf{K}| \cdot |\mathbf{a}|$ 

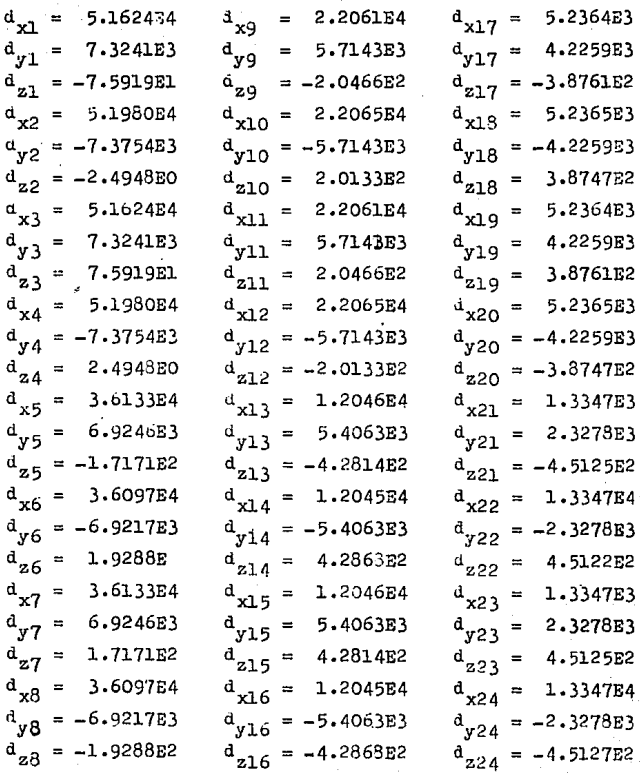

 $122<sup>1</sup>$ 

Paso

Cálculo de las deformaciones en las barras. [e] 5)

 $|e| = |e| |d|$ 

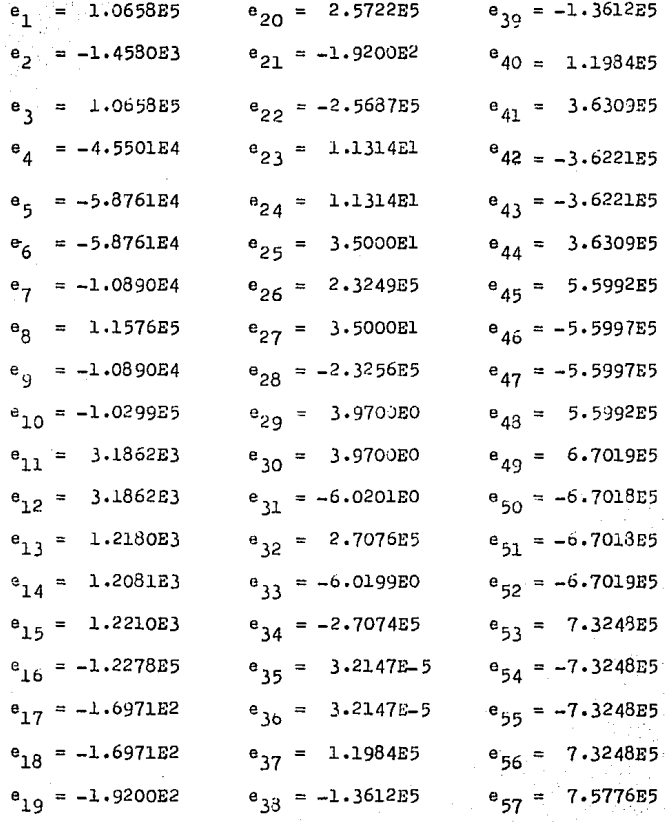

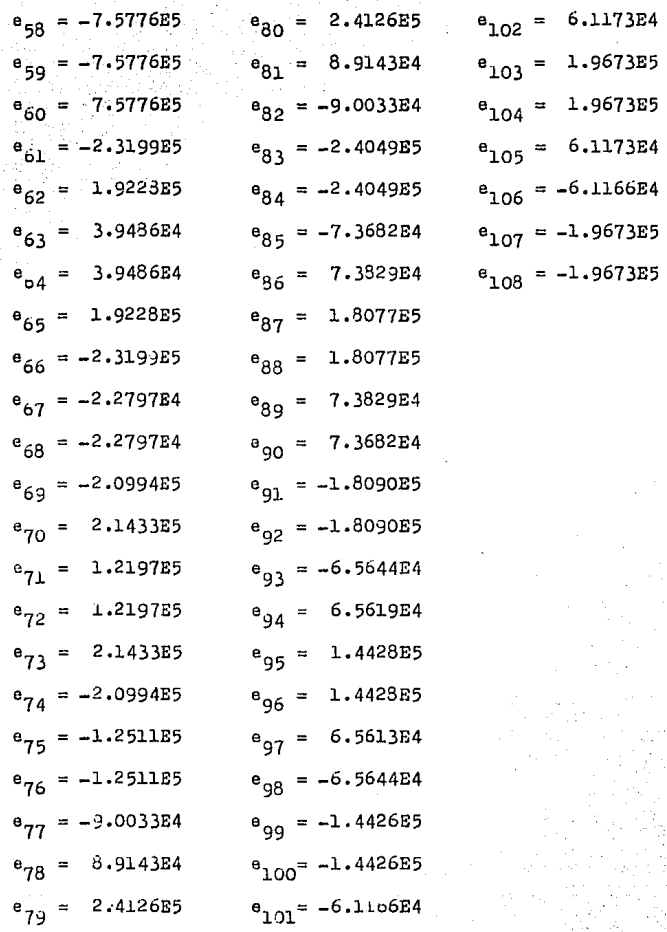

Paso  $6)$  Por Ley de Hooke se conocen los esfuerzos en las barras debidos a sus deformaciones.

 $\begin{array}{rcl} | \hspace{.06cm} | \hspace{.06cm} | \hspace{.06cm} | \hspace{.06cm} | \hspace{.06cm} | \hspace{.06cm} | \hspace{.06cm} | \hspace{.06cm} | \hspace{.06cm} | \hspace{.06cm} | \hspace{.06cm} | \hspace{.06cm} | \hspace{.06cm} | \hspace{.06cm} | \hspace{.06cm} | \hspace{.06cm} | \hspace{.06cm} | \hspace{.06cm} | \hspace{.06cm} | \hspace{.06cm} | \hspace{.06cm} | \$ 

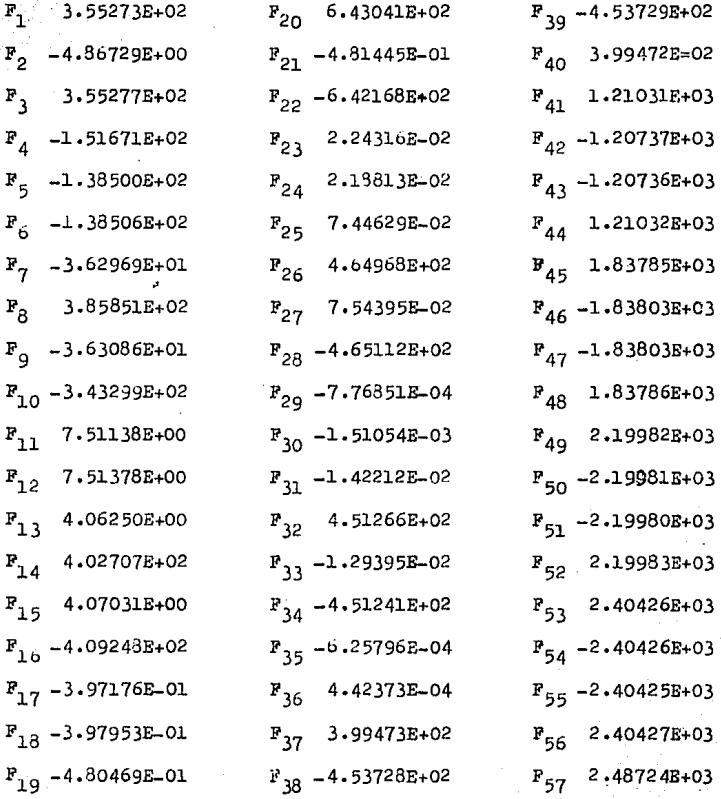

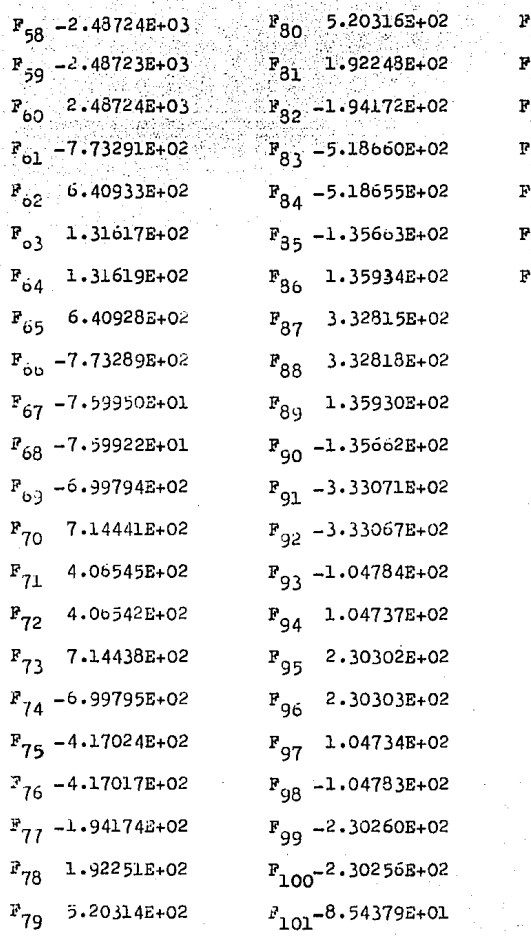

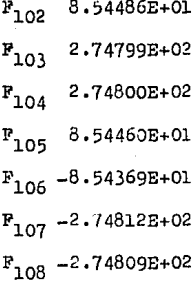

Paso 7) Comprobando equilibrio.

 $|P| = |a| \cdot |F|$ 

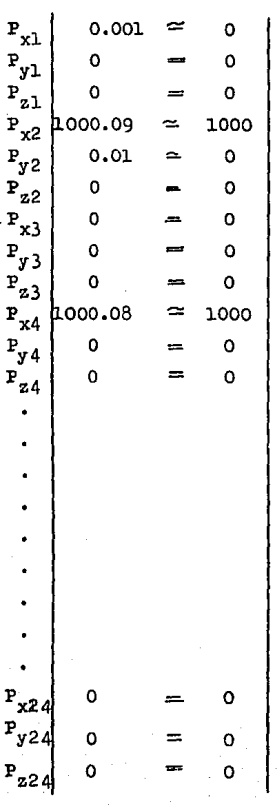

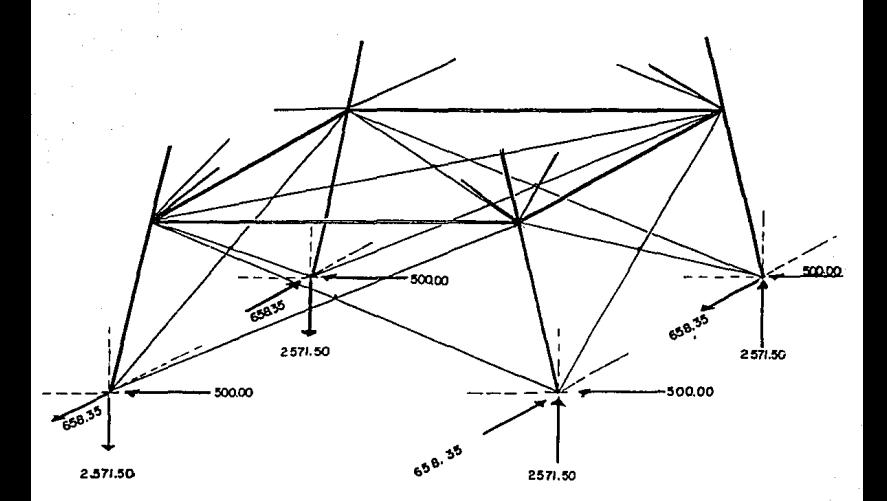

## Reacciones en apoyos.

### **C:.** o; N **C. L, U•** \$ I. **O: N** E S

Es muy amplio el campo del análisis estructural para lo cual fué necesario tomar un poco de él y poder desarrollar éste tema de tesis, el cual enfocado a estudiar el método de las Rigiieces aplicado **a annaduras hipercstáticas an su forma matricial.** 

En el presente trabajo se tuvo especial cuidado en tratar de explicar la metodología paso a paso para hacerlo más explícito, con el fin de que  $$ cualquier persona afin a  $61$ , no se complique con pasos te diosos y para lograr que éste método sea aplicable a pro- blemas prácticos los cuales seguramente estarán continuamen te presentándose a nivel profesional.

Todos y cada uno de los capitUlos incluídos en el presente trabajo tienen un porqué en el conjunto global, cada uno de ellos no tendría razón de estar ahí sin el anterior, ya que se buscó en todo momento al iniciarse y proseguirse el presente trabajo, en lle ver una metodología especifica, la cual creo es la adecuada.

En el capitulo I el cual está destinado al análisis matricial se explican y efectuan opera ciones y álgebra con matrices como apoyo para las siguientes capítulos.

En el capitulo posterior se to--

can los puntos del análisis estructural enfocados al método de las rigideces, el cual se aplica en los capítulos  $$ siguientes, uno en el cual se explican y analizan varios ejemplos que en la práctica se podrían encontrar, los cuales su pueden analizar en el pleno o plenos y en el espacio.

### Con éste presente trabajo se lo-

gra introducir un poco más a lo desarrollado a nivel li- cenciatura en el campo del análisis estructural y que por alguna causa se cree que esta rama de la ingeniería civil es muy complicada; con ésto no quiero decir que es fácil, si no que con un poco de imaginación y con estudios de es tática y estructuras se puede lograr resolver problemas que **en un inicio se podrian ver complicauos no lo son tanto.** 

Con la presente quiere agradecer a mi asesor, profesor y ante todo amigo Ingeniero I. Enri- que Hernandez Quinto, el haber colaborado con su apoyo y pa ciencia para lograr realizar este querido trabajo.

## Codificado en Basic.

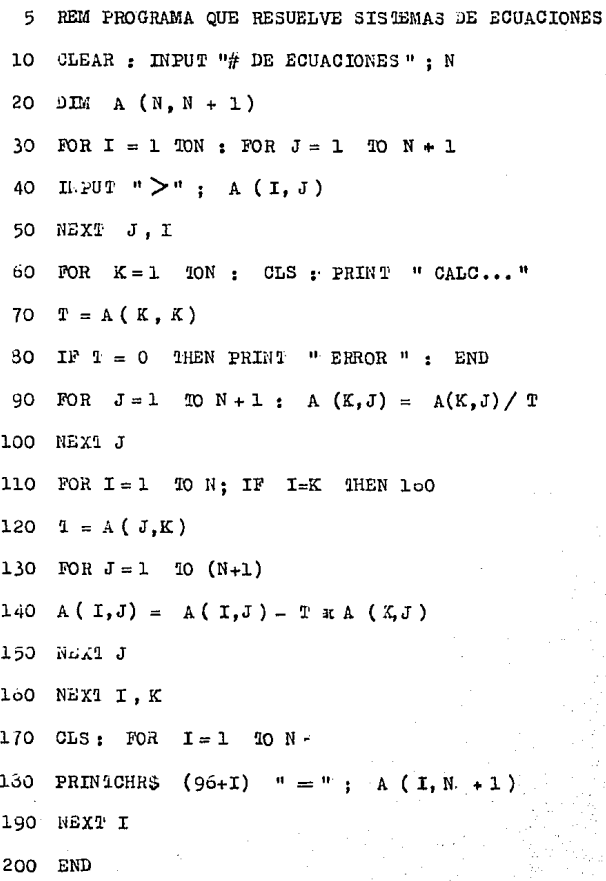

Codificado en Basic.

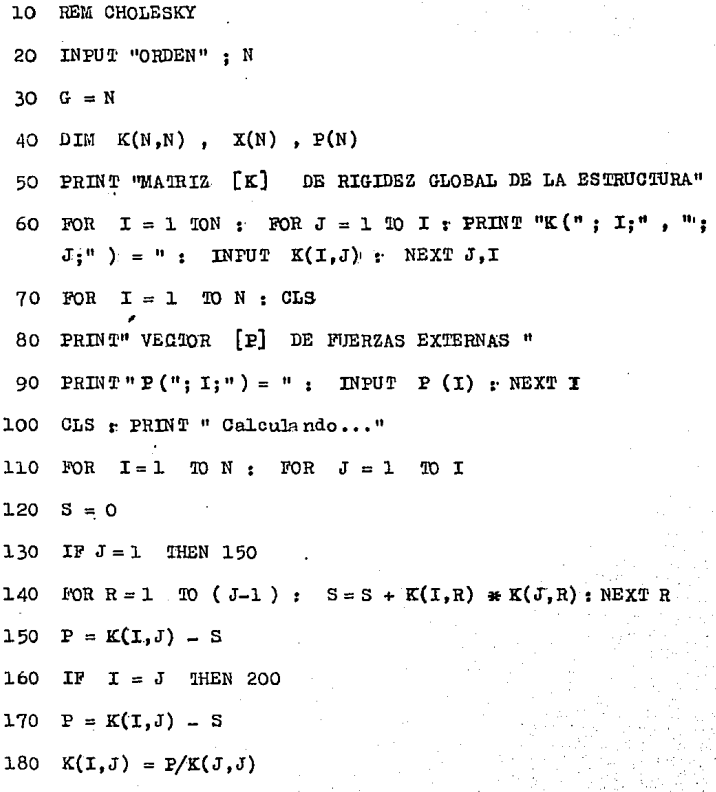

190 GO10 210 200  $K(I,I) = SOR (P)$ 210 NEXT J 220 NEXT I FOR  $I = 1$  10 N  $t: S = 0$ 230 IN  $I = 1$  THEN 280 240 250 FOR  $KI = 1$  TO  $(I-1)$ 260  $S = S + K(I,KI) * X(KI)$ 270 NEXT KI  $X(I) = (F(I) - S) / K(I, I)$ 280 290 NEXT I 300 FOR  $IP = 1$  TON  $I = N - IP + 1$ 310  $X(I) = X(I) / K(I, I)$ 320 330 FOR  $KI = 1$  10  $(I-1)$ 340  $X(KI) = X(KI) - K(I, KI) * X(I)$ 350 NEXT KI 360 NEXT IP

370 PRINT "VECTOR [D] DE DESPLAZAMIENLOS EXTERNOS DE LOS FUJOS "

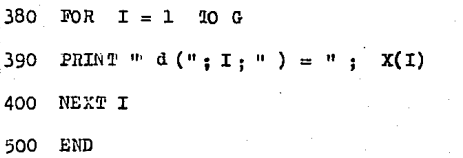

### STBLTOGRAFIA.

Kleiman, Ariel y Elena K. de MAIRICES . México. Ed. Limusa, 4<sup>2</sup> Reimpresión, 1<sup>2</sup> Edición. 1981.

Mc. Cormac, Jack G. ANALISIS ESTRUCTURAL. México. Ed. Harla, 3<sup>8</sup> Edición 1983.

Norris, C. H. & Wilbur J. B.

BLEMENTARY STRUCTURAL ANALYSIS. New York. Ed. Mc. Graw Hill Book Company. 1960.